Министерство науки и высшего образования Российской Федерации

Федеральное государственное бюджетное образовательное учреждение высшего образования «Комсомольский-на-Амуре государственный университет»

Факультет авиационной и морской техники Кафедра «Кораблестроение и компьютерный инжиниринг»

# ПОЯСНИТЕЛЬНАЯ ЗАПИСКА к исследовательской работе

Моделирование и поиск оптимальных решений в задачах организации транспортных процессов

Студент группы  $0$ ОПб-1П М.В. Дядичкина

Руководитель работы О.А. Красильникова

# **Содержание**

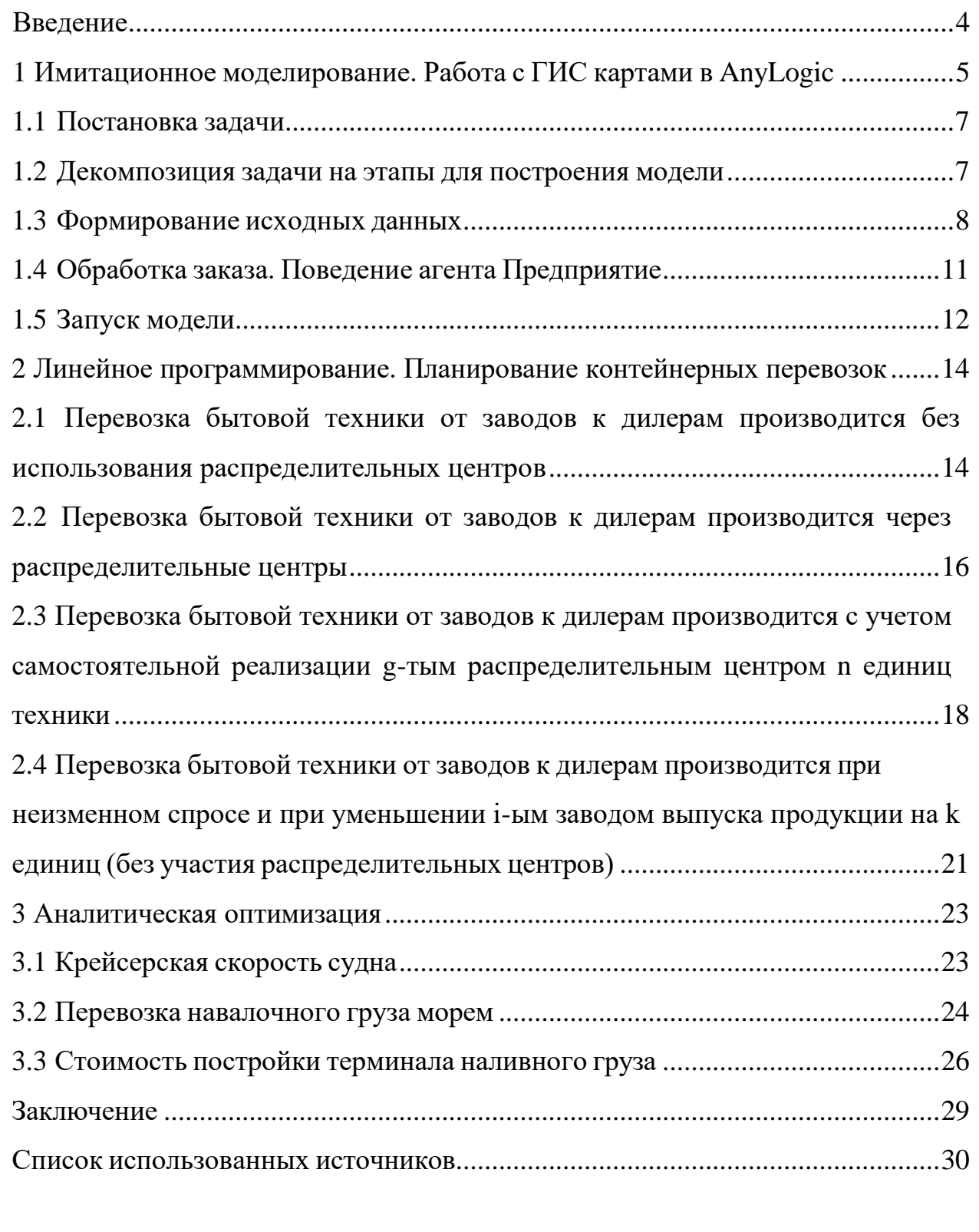

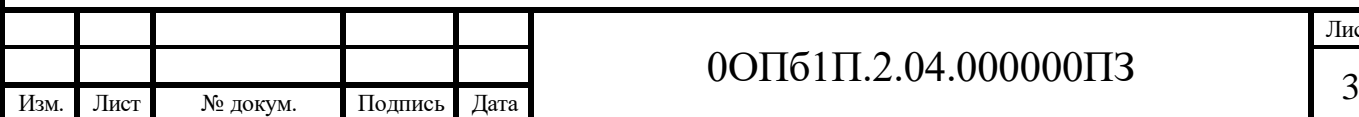

В работе необходимо выполнить следующее:

1. Рассмотреть имитационное моделирование, а именно описать работу с ГИС картами в AnyLogic;

2. Решить транспортную задачу.

Холдинг по производству бытовой техники имеет три завода (пункт 1,2 и 3) и два распределительных центра (пункт 4 и 5). Дилерская сеть состоит из четырех точек сбыта (пункт 6, 7, 8 и 9). Объемы производства заводов холдинга ежеквартально составляют соответственно Q1, Q2 и Q3 единиц. Ежеквартальная потребность распределительных центров составляет R1 и R2 единиц. Спрос дилеров составляет D1, D2, D3 и D4.

Готовая продукция загружается в контейнеры, полная загрузка которых составляет 25 единиц. Транспортная компания оценивает свои услуги в S рублей за перевозку одного контейнера на один км.

Составить планы перевозок от заводов изготовителей к дилерам, обеспечивающий минимальные транспортные затраты при следующих условиях:

- перевозка производится без использования распределительных центров (задача 2.1);

- перевозка производится через распределительные центры (задача 2.2);

- предположим, g-тый распределительный центр может продать n единиц самостоятельно (задача 2.3);

- предположить, i-тый завод уменьшил выпуск продукции на k единиц, при неизменном спросе (задача 2.4, без распределительных центров). Для каждого плана найти новое оптимальное решение и сделать краткие выводы. Выбрать оптимальный план перевозок.

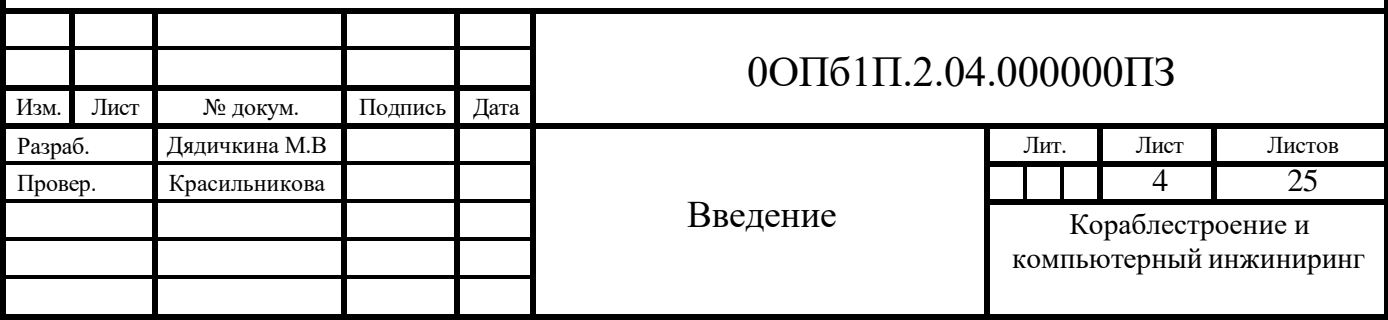

Вокруг емкостей должны быть обеспечены пожарные проезды шириной р. Нормативы стоимости сооружения днища, стенок, крыши одной емкости, включая фундаменты, обваловку, проезды, коммуникации и т.п., составляют с1, с2 и c3 руб./м2 соответственно.

Требуется вычислить диаметр емкостей d, их высоту h, которые обеспечивают минимальную стоимость С постройки, а также вычислить стоимость постройки терминала.

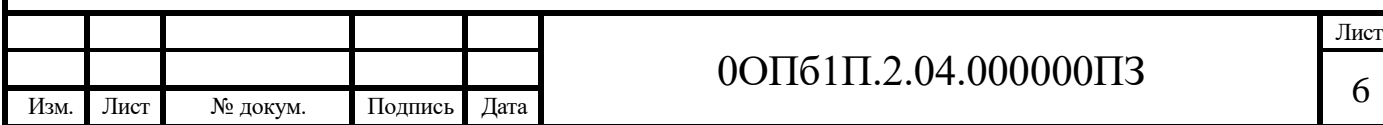

### **1.1 Постановка задачи**

Имеется семь аэропортов (Пулково, Шереметьево, Домодедово, Внуково, аэропорт г. Ярославля, аэропорт Смоленск-Северный, аэропорт г. Вологда), которым два раза в неделю требуются запасные части для технического обслуживания и ремонта самолетов. В Нижнем Новгороде есть предприятие, осуществляющее производство и доставку запасных частей.

Заявки на доставку от аэропортов поступают на предприятие в форме заказа. После прихода заказа его выполняют. На погрузку запасных частей в автомобиль требуется от двух до трех часов. Столько же времени требуется и на разгрузку автомобиля в аэропорту. После получения запчастей аэропорт оповещает об этом предприятие сообщением «Доставлено!». Автомобиль из аэропорта отправляется обратно на предприятие.

Разработать имитационную агентную модель процесса доставки запасных частей для оценки оптимального количества автомобилей при их загрузке не более 85% [1, ст. 9].

### **1.2 Декомпозиция задачи на этапы для построения модели**

Для решения данной задачи необходимо последовательно выполнить следующие действия.

Задаться местоположениями и маршрутами до всех пунктов доставки согласно постановке задачи.

- Описать процесс оформления заказа запчастей, полагая, что все аэропорты отправляют запросы одинаковой формы.

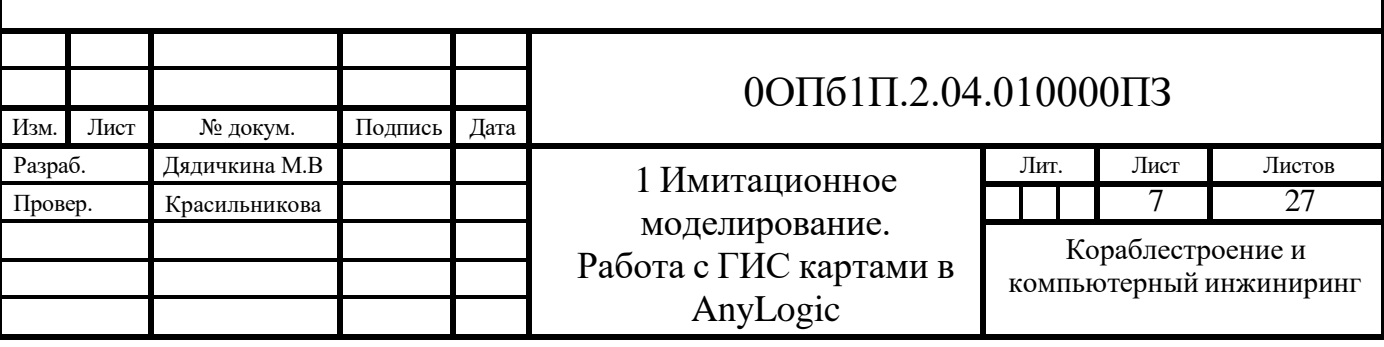

- Описать обработку заявки предприятием, где учесть: получение заявки, время на погрузку, отправку клиенту, разгрузку, оповещение о доставке и возврат автомобиля на предприятие.

Провести оптимизацию с целью установления необходимого количества грузовиков для предприятия, чтобы загруженность при доставке запчастей составляла не более 85% [1, ст. 14].

## **1.3 Формирование исходных данных**

Исходными данными являются [1, ст. 17]:

1. координаты аэропортов;

2. координаты предприятия, производящего и доставляющего запасные части;

3. пути сообщения между предприятием и аэропортами, по которым осуществляется доставка.

Так как речь в задаче идет о реально существующих объектах, удобно использовать компонент ГИС Карта из палитры Разметка пространства.

1. Раскройте палитру Разметка пространства.

2. Перетащите объект ГИС Карта на агент Main.

3. По умолчанию средняя точка на карте и масштаб будут выбраны, как показано на рисунке 1.1. На странице Свойства (рисунок 1.2) рассмотрите свойства компонента ГИС Карта:

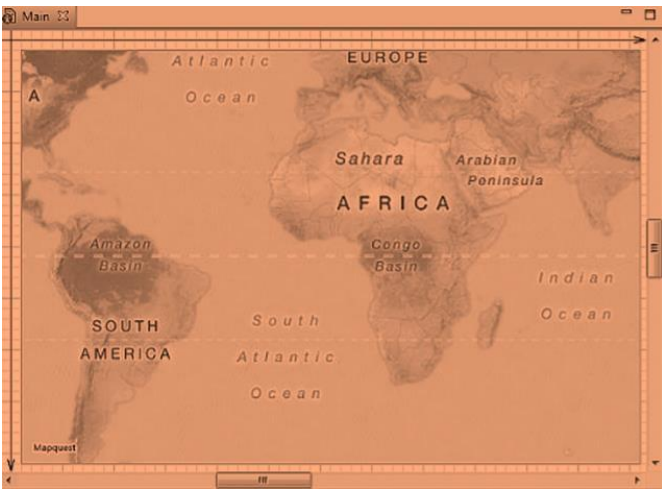

Рисунок 1.1 - Отображение компонента ГИС Карта по умолчанию

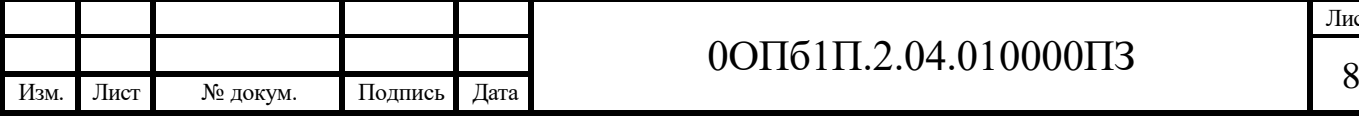

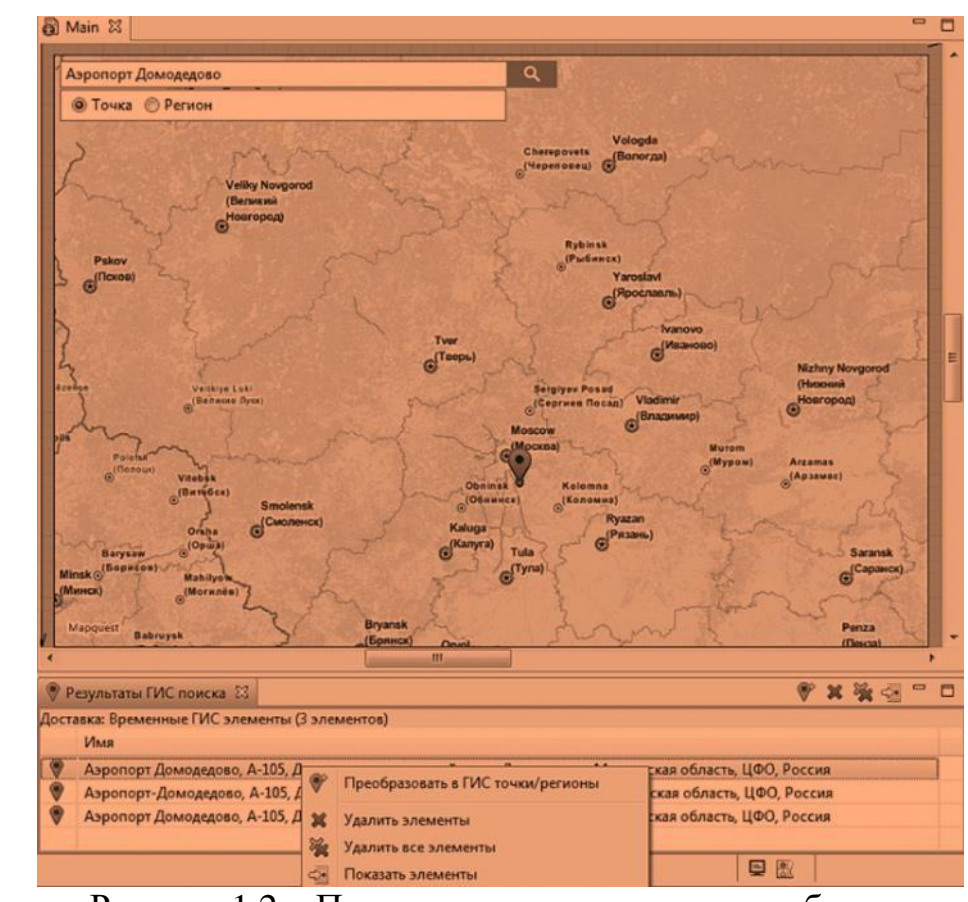

Рисунок 1.2 - Процесс поиска по названию объекта

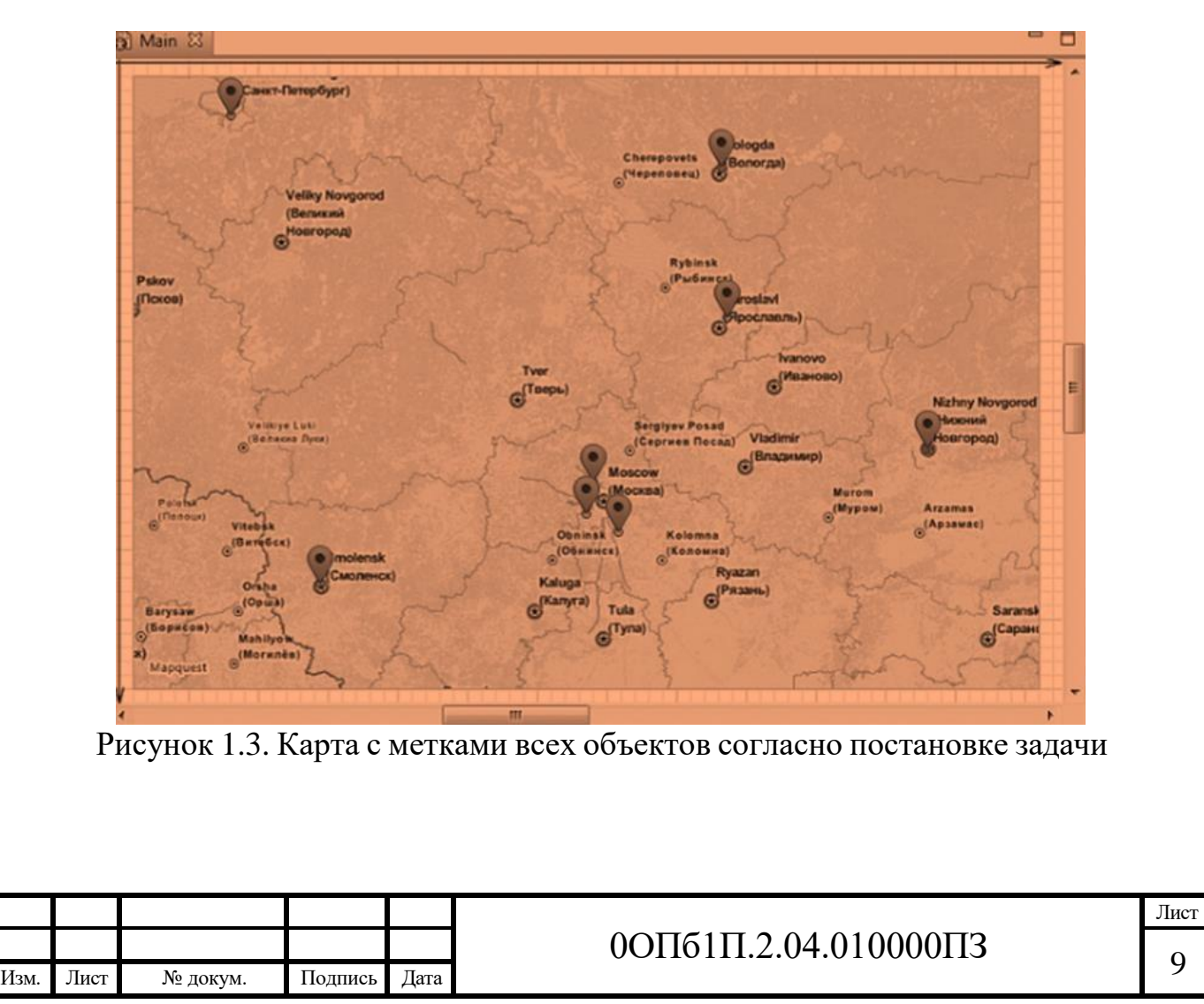

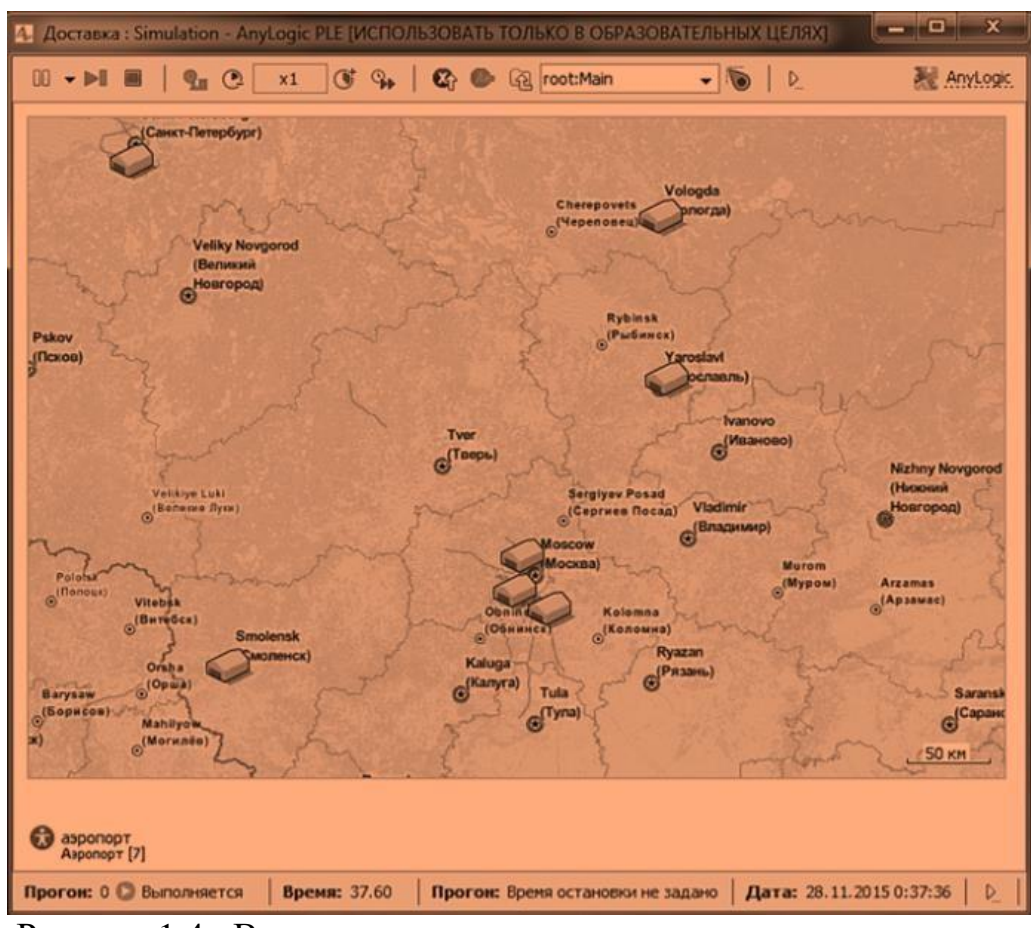

Рисунок 1.4 - Выполнение модели с отмеченными аэропортами

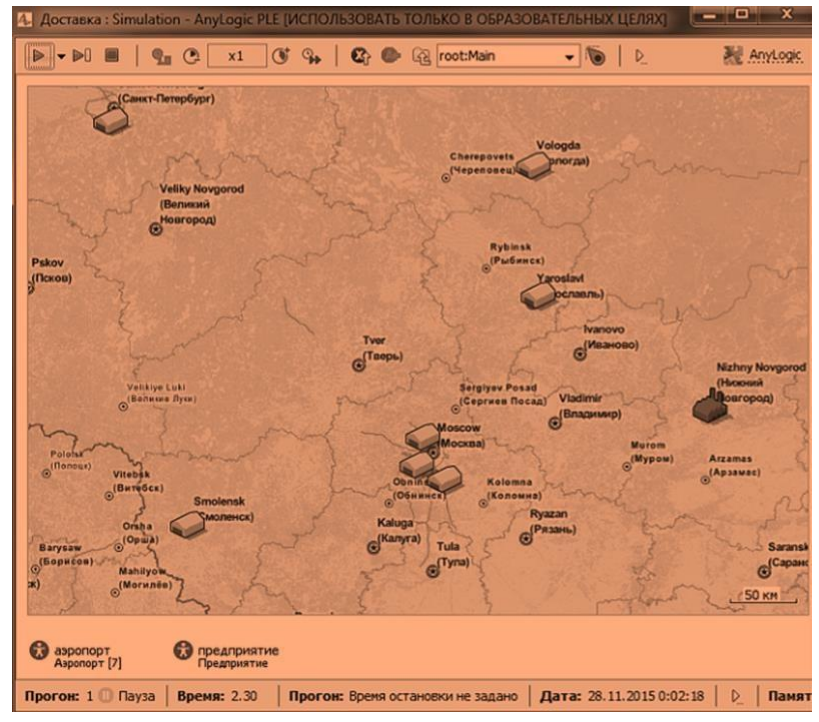

1.5 - Выполнение модели с отмеченным на карте предприятием

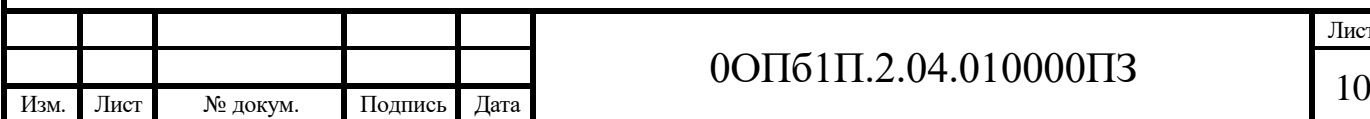

# 0ОПб1П.2.04.010000ПЗ

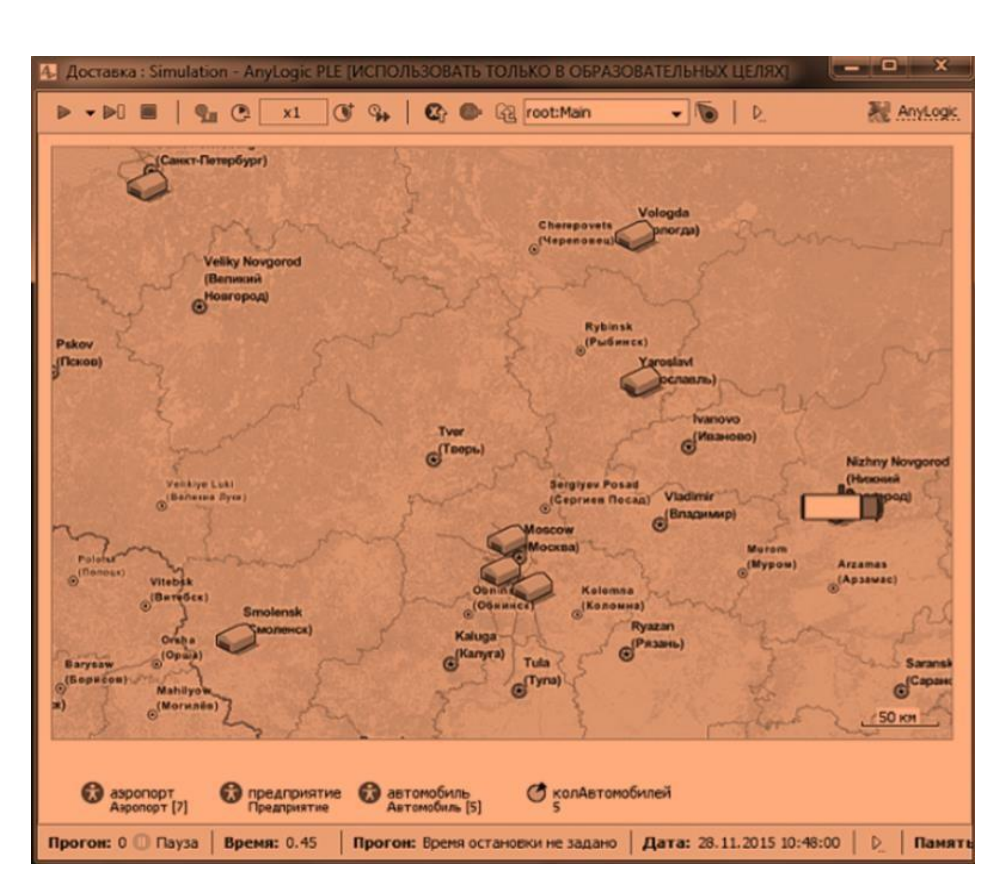

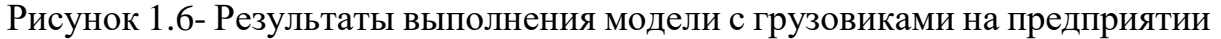

## **1.4 Обработка заказа. Поведение агента Предприятие**

После получения заказа на предприятии выделяют ресурс (автомобиль) для сто исполнения. Автомобиль загружают заказанными запчастями, на что нужно от двух до трех часов, и отправляют в аэропорт. Там автомобиль разгружают (в течение двух-трех часов), после чего посылается оповещение о доставке и автомобиль возвращается на предприятие, становясь свободным ресурсом. На рисунке 1.7 приведен сегмент процесса исполнения заказа. Построим его.

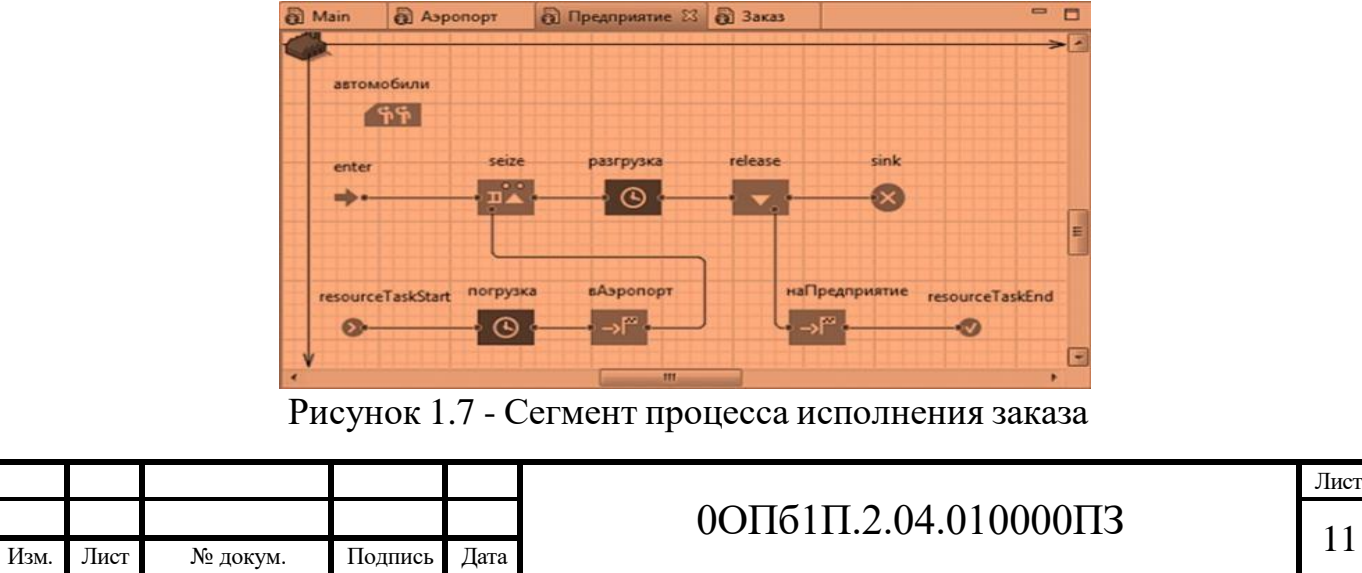

## **1.5 Запуск модели**

Прежде чем запустить модель, необходимо изменить единицы модельного времени. Для этого откройте вкладку Проекты, выделите проект Доставка и в ноле Единицы модельного времени из списка установите дни [1, ст. 29].

Запустите модель на исполнение, нажав F5. Фрагмент работы модели доставки показан на рисунке 1.8.

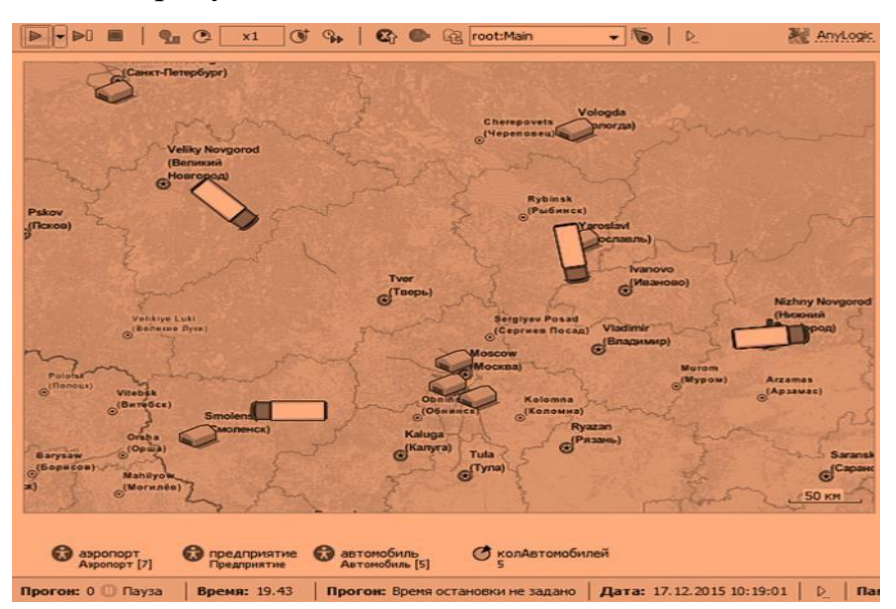

Рисунок 1. 8 - Фрагмент работы модели доставки запчастей в аэропорты

Если все было сделано правильно, то можно увидеть, как грузовики выезжают с предприятия, доезжают до аэропортов и возвращаются обратно.

Измените (колесиком мышки) масштаб карты так, чтобы были видны реальные маршруты. После этого перемещайтесь по карте при нажатой левой кнопке. Вы увидите, что автомобили движутся по реальным маршрутам,

которые, как и сама карта, подгружаются из сети во время исполнения модели.

Например, на рисунке 1.9 видно, что один автомобиль с запчастями движется к какому-то аэропорту, а второй после доставки запчастей возвращается на предприятие.

1. Чтобы оценить загруженность транспортного парка предприятия, откройте агент предприятие при запущенной модели. Для этого дважды щелкните агент предприятие (см. на рисунок 1.8 символ внизу карты).

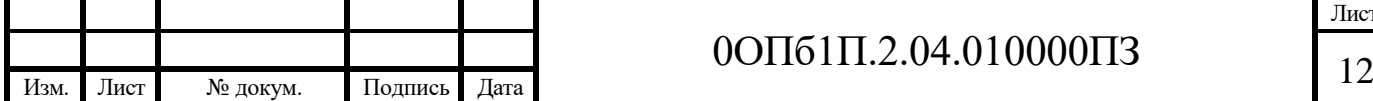

# 0ОПб1П.2.04.010000ПЗ

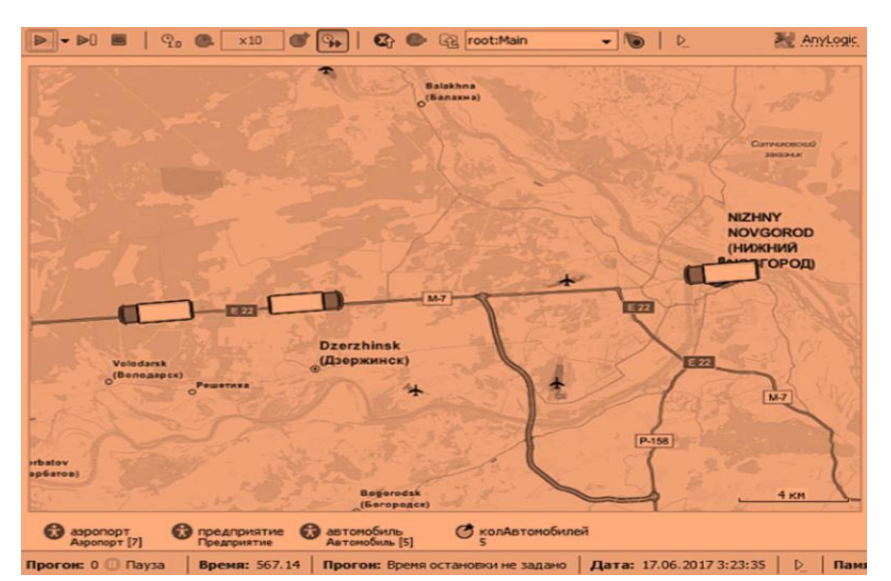

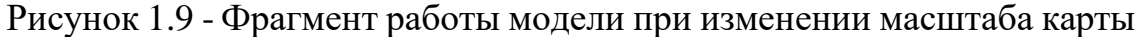

2. Откроется агент предприятие с сегментом имитации процесса исполнения заказов.

3. Обратите внимание на блок resourcePool. По ходу исполнения заказа фиксируется количество захваченных автомобилей (ресурсов), по которому можно оценить рациональность использования ресурсов.

4. При пяти автомобилях в транспортном парке предприятия средняя загруженность ресурсов составляет примерно 50%, г.е. только около трех из пяти автомобилей парка задействованы.

5. Согласно постановке задачи, загруженность автомобилей при доставке должна быть не менее 85%, следовательно, по полученным результатам моделирования часть автомобилей простаивает и приносит убытки предприятию.

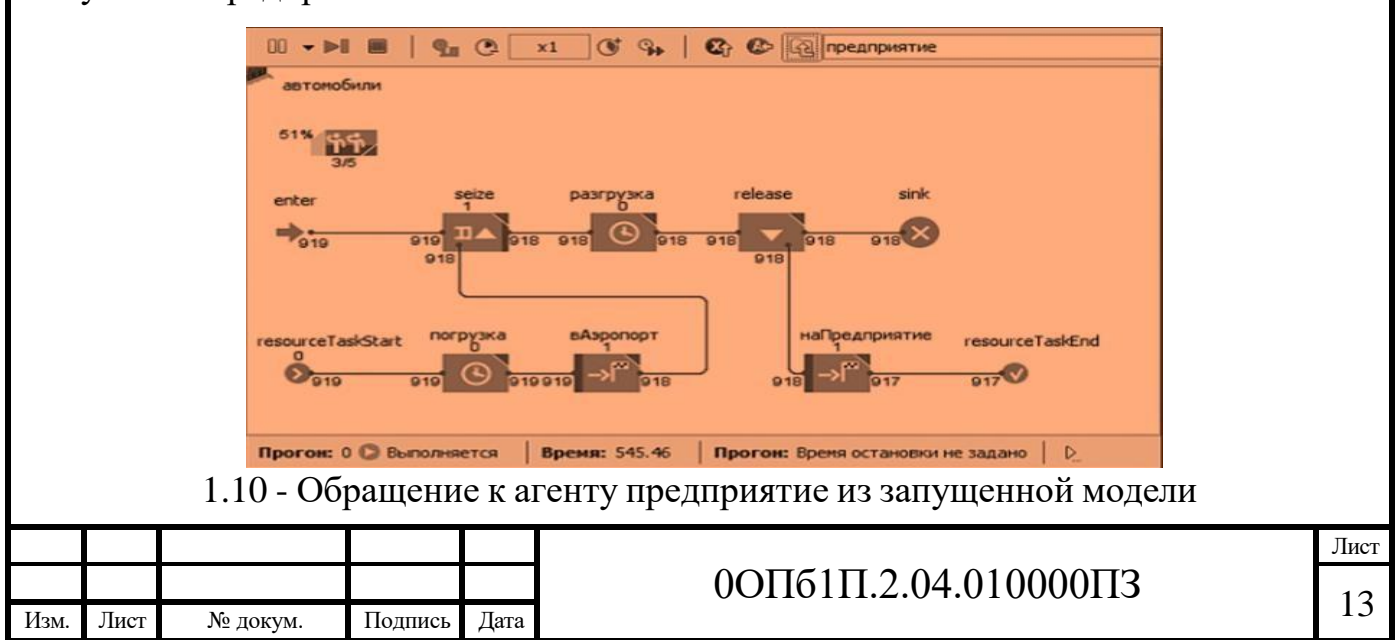

### **2.1 Перевозка бытовой техники от заводов к дилерам производится без использования распределительных центров**

Для решения классической транспортной задачи целесообразно представить в виде двух таблиц, в первой из которых представлены значения стоимости перевозок единицы товара *cij* от *i*-го поставщика к *j*-му потребителю.

Во второй таблице представлены:

- значения *S<sup>i</sup>* предложения каждого i-го поставщика;

- значения *D<sup>j</sup>* спроса каждого *j*-го потребителя;

- переменные *xij*, первоначально принимающие нулевые значения;

- вспомогательная строка и вспомогательный столбец «Сумма».

Целевая ячейка должна содержать формулу, выражающую целевую функцию. На рисунке 2.1 представим все сформированные таблицы для решения задачи.

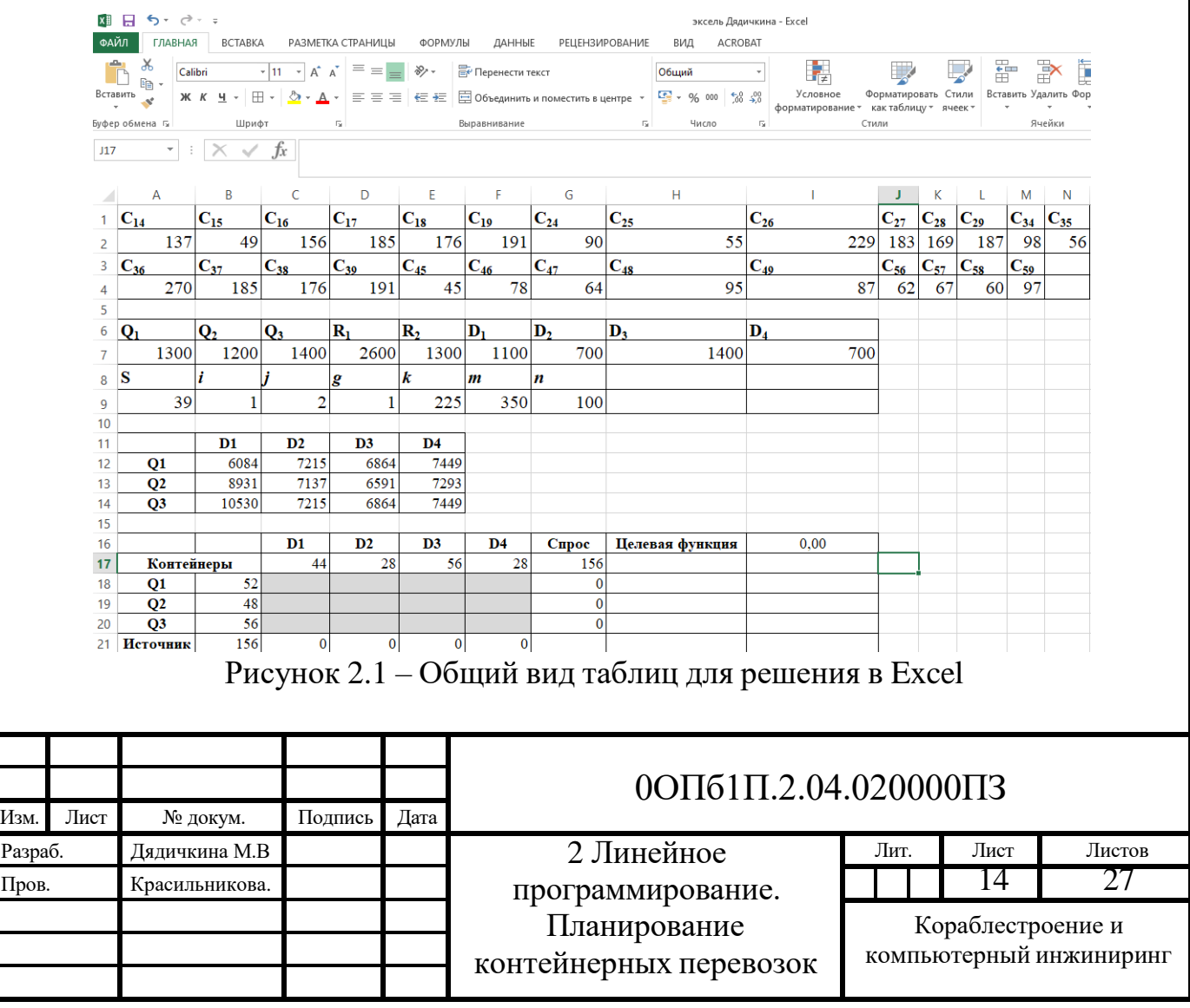

На рисунке 2.2 представлены формулы для решения задачи без использования распределительных центров.

| 图 日 ち・ ぐ・ 。                |                                                                                                    |                        |                                                             |                                   | эксель Дядичкина - Excel |                                                                                                    |                |                                                                                                    |                                      |    |                                              | $\,$                                | $5 -$ |
|----------------------------|----------------------------------------------------------------------------------------------------|------------------------|-------------------------------------------------------------|-----------------------------------|--------------------------|----------------------------------------------------------------------------------------------------|----------------|----------------------------------------------------------------------------------------------------|--------------------------------------|----|----------------------------------------------|-------------------------------------|-------|
| ФАЙЛ                       | ГЛАВНАЯ<br><b>BCTABKA</b>                                                                                                    | РАЗМЕТКА СТРАНИЦЫ      | ФОРМУЛЫ<br>ДАННЫЕ                                           | <b>РЕЦЕНЗИРОВАНИЕ</b>             | ACROBAT<br>ВИД           |                                                                                                    |                |                                                                                                    |                                      |    |                                              | Учетная запись Майкросо             |       |
| Jx<br>Вставить<br>функцию  | $\parallel$ ?<br>⋝<br>$\vert \star$<br>Автосумма Последние Финансовые Логические Текстовые Дата и Ссылки и Математические<br>$\overline{\phantom{a}}$<br>время - массивы -<br>Библиотека функций |                        |                                                             | Другие<br>функции -               | ⌒<br>Диспетчер<br>имен   | <b>E Присвоить имя</b><br>% Использовать в формуле*<br><b>ПП</b> Создать из выделенного<br>Определенные имена |                | Во Влияющие ячейки [32] Показать формулы<br>= 3ависимые ячейки У Проверка наличия ошибок -<br><b>У Убрать стрелки</b> • (20 Вычислить формулу<br>Зависимости формул | 慐<br>Окно контрольного<br>значения   |    | F<br>Параметры<br>вычислений -<br>Вычисление | 圓                                   |       |
| C26                        | $\mathcal{F}$ .<br>Ťх                                                                                                    |                        |                                                             |                                   |                          |                                                                                                    |                |                                                                                                    |                                      |    |                                              |                                     |       |
| $\mathsf{A}$<br>и          | B.                                                                                                    | $\epsilon$             | D                                                           | Ε                                 | F                        | G                                                                                                    | H              |                                                                                                    | $\mathbf{I}$                         | K  | $\mathbf{L}$                                 | M                                   | N     |
| $1 \text{ C}_{14}$         | $C_{15}$                                                                                                    | $C_{16}$               | $C_{17}$                                                    | $C_{18}$                          | $C_{19}$                 | $C_{24}$                                                                                                    | $C_{25}$       | $C_{26}$                                                                                                    | $C_{27} C_{28} C_{29} C_{34} C_{35}$ |    |                                              |                                     |       |
| $2 \, 137$                 | 49                                                                                                    | 156                    | 185                                                         | 176                               | 191                      | 90                                                                                                    | 55             | 229                                                                                                    |                                      |    |                                              | 183 169 187 98 56                   |       |
| $\overline{\textbf{C}}$ 36 | $C_{37}$                                                                                                    | $C_{38}$               | $C_{39}$                                                    | $C_{45}$                          | $C_{46}$                 | $C_{47}$                                                                                                    | $C_{48}$       | $C_{49}$                                                                                                    |                                      |    |                                              | $C_{56}$ $C_{57}$ $C_{58}$ $C_{59}$ |       |
| $4 \overline{270}$         | 185                                                                                                    | 176                    | 191                                                         | 45                                | 78                       | 64                                                                                                    | 95             | 87                                                                                                    | 62                                   | 67 | 60                                           | 97                                  |       |
| 5                          |                                                                                                    |                        |                                                             |                                   |                          |                                                                                                    |                |                                                                                                    |                                      |    |                                              |                                     |       |
| $6Q_1$                     | $\mathbf{Q}_2$                                                                                                    | $Q_3$                  | $R_1$                                                       | R <sub>2</sub>                    | D <sub>1</sub>           | D,                                                                                                    | $\mathbf{D}_3$ | $D_4$                                                                                                    |                                      |    |                                              |                                     |       |
| 7 1300                     | 1200                                                                                                    | 1400                   | 2600                                                        | 1300                              | 1100                     | 700                                                                                                    | 1400           | 700                                                                                                    |                                      |    |                                              |                                     |       |
| 8 S                        |                                                                                                    |                        | g                                                           | $\kappa$                          | m                        | $\boldsymbol{n}$                                                                                              |                |                                                                                                    |                                      |    |                                              |                                     |       |
| $9 \, 39$                  |                                                                                                    | $\overline{2}$         |                                                             | 225                               | 350                      | 100                                                                                                    |                |                                                                                                    |                                      |    |                                              |                                     |       |
| 10                         |                                                                                                    |                        |                                                             |                                   |                          |                                                                                                    |                |                                                                                                    |                                      |    |                                              |                                     |       |
| 11                         | $\mathbf{D}$                                                                                                    | D2                     | D <sub>3</sub>                                              | $\mathbf{D}4$                     |                          |                                                                                                    |                |                                                                                                    |                                      |    |                                              |                                     |       |
| Q1<br>12                   | $=C2*A9$                                                                                                    | $=$ D <sub>2</sub> *A9 | $=$ E2*A9                                                   | $=F2*A9$                          |                          |                                                                                                    |                |                                                                                                    |                                      |    |                                              |                                     |       |
| Q <sub>2</sub><br>13       | $=12*AB$                                                                                                    | $=J2*A9$               | $=K2^*A9$                                                   | $=L2*A9$                          |                          |                                                                                                    |                |                                                                                                    |                                      |    |                                              |                                     |       |
| Q3<br>14                   | $= A4*A9$                                                                                                    | $=BA*AB$               | $= C4*AB$                                                   | $=$ D4*A9                         |                          |                                                                                                    |                |                                                                                                    |                                      |    |                                              |                                     |       |
| 15                         |                                                                                                    |                        |                                                             |                                   |                          |                                                                                                    |                |                                                                                                    |                                      |    |                                              |                                     |       |
| 16                         |                                                                                                    | D1                     | D2                                                          | D3                                | $\mathbf{D4}$            | Спрос                                                                                                    |                | Пелевая функция = CYMMITPOH3B(B12:E14:C18:F20)                                                                                                    |                                      |    |                                              |                                     |       |
| 17                         | Контейнеры                                                                                                    | $=F7/25$               | $=$ G7/25                                                   | $=$ H7/25                         | $=17/25$                 | $=$ CVMM(C17:F17)                                                                                             |                |                                                                                                    |                                      |    |                                              |                                     |       |
| O <sub>1</sub><br>18       | $=A7/25$                                                                                                    |                        |                                                             |                                   |                          | $=$ CYMM(C18:F18)                                                                                             |                |                                                                                                    |                                      |    |                                              |                                     |       |
| Q2<br>19<br>Q3             | $=B7/25$<br>$=$ C7/25                                                                                                    |                        |                                                             |                                   |                          | $=$ CYMM(C19:F19)<br>$=$ CYMM(C20:F20)                                                                        |                |                                                                                                    |                                      |    |                                              |                                     |       |
| 20                         |                                                                                                    |                        | 21 Источник = CYMM(B18:B20) = CYMM(C18:C20) = CYMM(D18:D20) | $=CYMM(E18:E20)$ $=CYMM(F18:F20)$ |                          |                                                                                                    |                |                                                                                                    |                                      |    |                                              |                                     |       |

Рисунок 2.2 – Формулы в Excel

Используя меню Сервис→Поиск решения открываем диалоговое окно Поиск решения, в котором устанавливаем целевую ячейку I16, равной минимальному значению, определяем диапазон изменяемых ячеек и ограничения и запускаем процедуру вычисления, щелкнув по кнопке Выполнить.

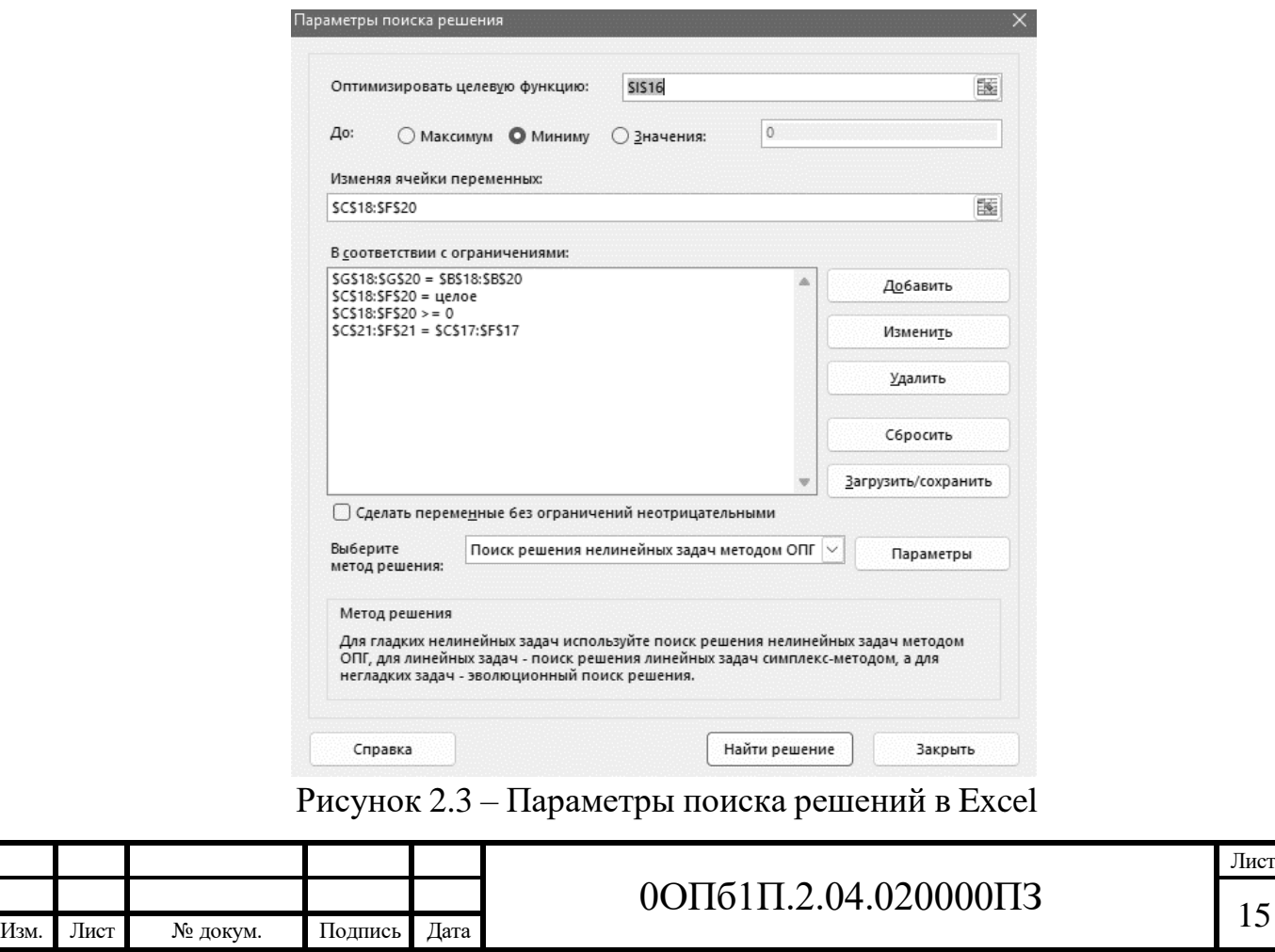

В результате поиска решений мы видим оптимальное решение при которой минимальная стоимость перевозки контейнеров составляет 1042068 рублей.

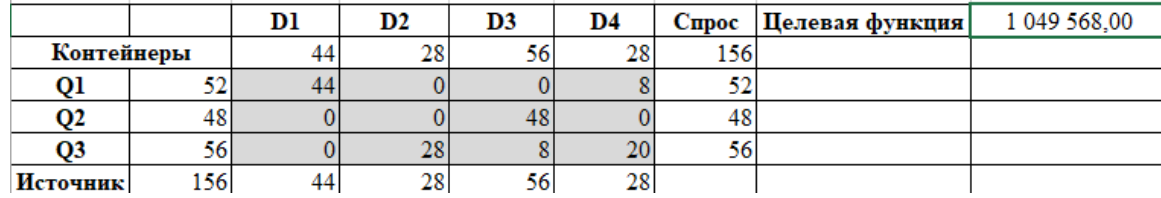

Рисунок 2.4 – Оптимальное решение в Excel

## **2.2 Перевозка бытовой техники от заводов к дилерам производится через распределительные центры**

Для решения классической транспортной задачи целесообразно представить в виде двух таблиц, в первой из которых представлены значения стоимости перевозок единицы товара *cij* от *i*-го поставщика к *j*-му потребителю.

Во второй таблице представлены:

- значения *S<sup>i</sup>* предложения каждого i-го поставщика;

- значения *D<sup>j</sup>* спроса каждого *j*-го потребителя;

- переменные *xij*, первоначально принимающие нулевые значения;

- вспомогательная строка и вспомогательный столбец «Сумма».

Целевая ячейка должна содержать формулу, выражающую целевую функцию.

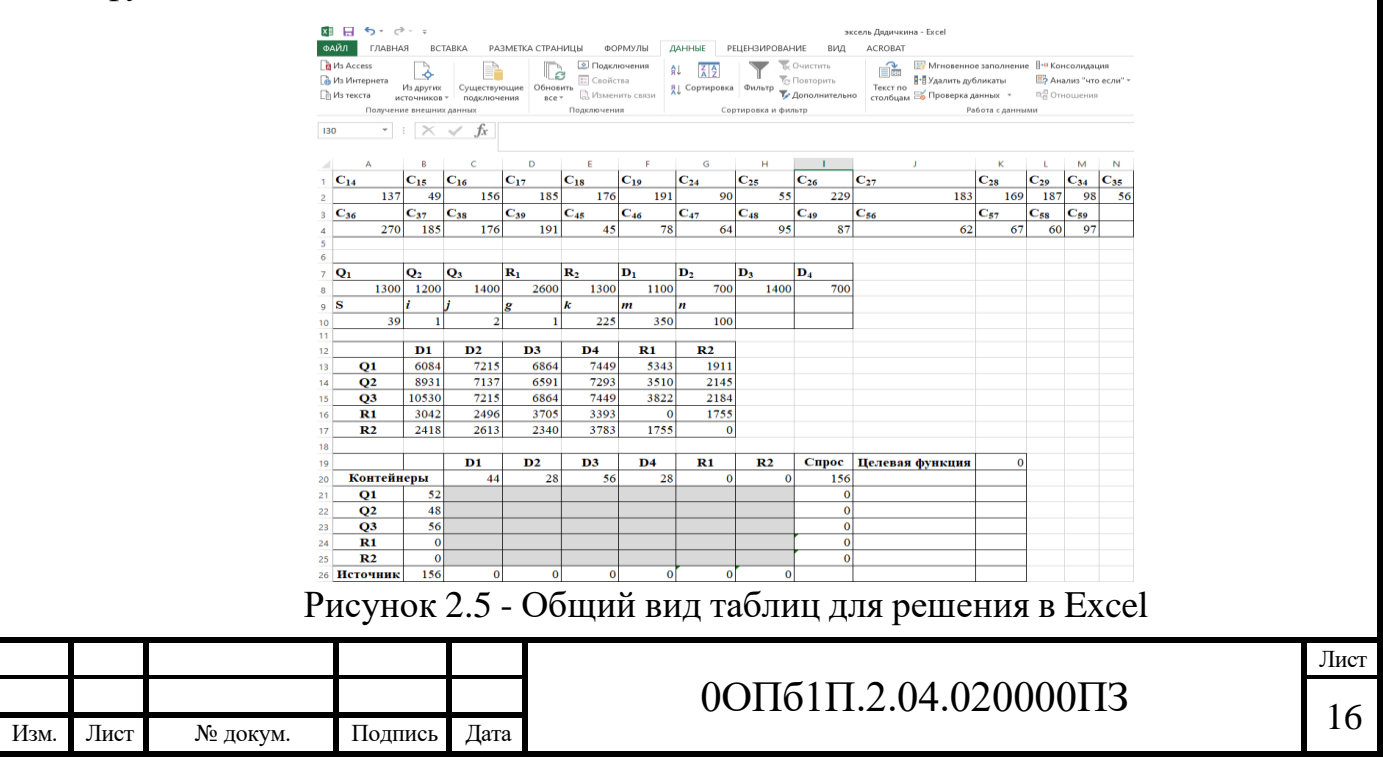

На рисунке 2.6 представлены формулы для решения задачи с использованием распределительных центров.

| ФАЙЛ                |                | $B - 5 - 0 - 1$<br>ГЛАВНАЯ<br><b>BCTABKA</b> | РАЗМЕТКА СТРАНИЦЫ                  | ФОРМУЛЫ                                                                                                    | ДАННЫЕ<br><b>РЕЦЕНЗИРОВАНИЕ</b> | вид                                                                   | эксель Дядичкина - Excel<br>ACROBAT                                                                       |                                                                                                    |                                                                                                    |                                                |                                     |                              |                                                                    |                   | ? 团<br>Учетная запись Майкр |
|---------------------|----------------|----------------------------------------------|------------------------------------|----------------------------------------------------------------------------------------------------|---------------------------------|-----------------------------------------------------------------------|----------------------------------------------------------------------------------------------------|----------------------------------------------------------------------------------------------------|----------------------------------------------------------------------------------------------------|------------------------------------------------|-------------------------------------|------------------------------|--------------------------------------------------------------------|-------------------|-----------------------------|
| Вставить<br>функцию | Ĩх             | ⋝                                            | 12<br>$\sim$<br>Библиотека функций | Автосумма Последние Финансовые Логические Текстовые Дата и Ссылки и Математические<br>время - массивы -<br>÷ | 19.                             | $\curvearrowright$<br>Другие<br>Диспетчер<br>функции -<br><b>MARE</b> | <b>EI</b> Присвоить имя -<br>"// Использовать в формуле -<br>Создать из выделенного<br>Определенные имена |                                                                                                    | <b>30 Влияющие ячейки</b> 3 Показать формулы<br>- Зависимые ячейки У Проверка наличия ошибок -<br>1% Убрать стрелки - (%) Вычислить формулу<br>Зависимости формул |                                                | مه<br>Окно контрольного<br>значения | 匪<br>Параметры<br>вычислений | <b>F</b> Пересчет<br><b>ША Произвести вычисления</b><br>Вычисление |                   |                             |
| 138                 |                | $\cdot$ : $\times$ $\checkmark$              | $f_x$                              |                                                                                                    |                                 |                                                                       |                                                                                                    |                                                                                                    |                                                                                                    |                                                |                                     |                              |                                                                    |                   |                             |
| ÷                   | A              | 8                                            | $\mathcal{C}$                      | D                                                                                                    | E.                              | F.                                                                    | G                                                                                                    | H                                                                                                    |                                                                                                    | -1                                             |                                     | ×                            |                                                                    | <b>E</b>          | $M$ $N$                     |
| $+ C_{14}$          |                | $C_{15}$                                     | $C_{16}$                           | $C_{17}$                                                                                                    | $C_{18}$                        | $C_{19}$                                                              | $C_{24}$                                                                                                  | $C_{25}$                                                                                                    | $C_{26}$                                                                                                    | $C_{27}$                                       | $C_{28}$                            |                              |                                                                    |                   | $C_{29}$ $C_{34}$ $C_{35}$  |
| 2 137               |                | 49                                           | 156                                | 185                                                                                                    | 176                             | 191                                                                   | 90                                                                                                    | 55                                                                                                    | 229                                                                                                    | 183                                            | 169                                 |                              |                                                                    | 187               | 98<br>56                    |
| $C_{36}$            |                | $C_{37}$                                     | $C_{38}$                           | $C_{39}$                                                                                                    | $C_{45}$                        | $C_{46}$                                                              | $C_{47}$                                                                                                  | $C_{48}$                                                                                                    | $C_{49}$                                                                                                    | $C_{56}$                                       | $C_{57}$                            |                              |                                                                    | $C_{53}$ $C_{59}$ |                             |
| $4\ 270$            |                | 185                                          | 176                                | 191                                                                                                    | 45                              | 78                                                                    | 64                                                                                                    | 95                                                                                                    | 87                                                                                                    | 62                                             | 67                                  |                              |                                                                    | 60 97             |                             |
| 6                   |                |                                              |                                    |                                                                                                    |                                 |                                                                       |                                                                                                    |                                                                                                    |                                                                                                    |                                                |                                     |                              |                                                                    |                   |                             |
| $Q_1$               |                | Q <sub>2</sub>                               | $Q_3$                              | $R_1$                                                                                                    | $R_2$                           | $D_1$                                                                 | D <sub>2</sub>                                                                                            | $D_3$                                                                                                    | $\mathbf{D}_4$                                                                                                    |                                                |                                     |                              |                                                                    |                   |                             |
| s 1300              |                | 1200                                         | 1400                               | 2600                                                                                                    | 1300                            | 1100                                                                  | 700                                                                                                    | 1400                                                                                                    | 700                                                                                                    |                                                |                                     |                              |                                                                    |                   |                             |
| 9S                  |                |                                              |                                    |                                                                                                    |                                 | $\overline{m}$                                                        | m                                                                                                    |                                                                                                    |                                                                                                    |                                                |                                     |                              |                                                                    |                   |                             |
| 10 39               |                |                                              |                                    |                                                                                                    | 225                             | 350                                                                   | 100                                                                                                    |                                                                                                    |                                                                                                    |                                                |                                     |                              |                                                                    |                   |                             |
| 11                  |                |                                              |                                    |                                                                                                    |                                 |                                                                       |                                                                                                    |                                                                                                    |                                                                                                    |                                                |                                     |                              |                                                                    |                   |                             |
| 12                  |                | D1                                           | D2                                 | D <sub>3</sub>                                                                                               | D <sub>4</sub>                  | R1                                                                    | R <sub>2</sub>                                                                                            |                                                                                                    |                                                                                                    |                                                |                                     |                              |                                                                    |                   |                             |
| 13                  | Q1             | $=C2*A10$                                    | $-D2*A10$                          | $E2^*A10$                                                                                                    | $=F2*A10$                       | $=$ A2*A10                                                            | $-B2^*A10$                                                                                                |                                                                                                    |                                                                                                    |                                                |                                     |                              |                                                                    |                   |                             |
| 14                  | Q2             | $=12*$ A10                                   | $=J2*A10$                          | $=$ K2*A10                                                                                                   | $=L2*A10$                       | $=G2*A10$                                                             | $=$ H <sub>2</sub> *A <sub>10</sub>                                                                       |                                                                                                    |                                                                                                    |                                                |                                     |                              |                                                                    |                   |                             |
| 15                  | Q3             | $=A4^*A10$                                   | $-B4*A10$                          | $= C4$ *A10                                                                                                  | $=$ D4*A10                      | $=M2^*A10$                                                            | $=N2*A10$                                                                                                 |                                                                                                    |                                                                                                    |                                                |                                     |                              |                                                                    |                   |                             |
| 16                  | R1             | $=F4*A10$                                    | $= G4*A10$                         | $=$ H4*A10                                                                                                   | $=14*A10$                       |                                                                       | $= E4* A10$                                                                                               |                                                                                                    |                                                                                                    |                                                |                                     |                              |                                                                    |                   |                             |
| 17                  | R <sub>2</sub> | $=J4$ *A10                                   | $=$ K4*A10                         | $=$ L4*A10                                                                                                   | $=M4$ * A10                     | $E4*A10$                                                              |                                                                                                    |                                                                                                    |                                                                                                    |                                                |                                     |                              |                                                                    |                   |                             |
| 18<br>19            |                |                                              | Dl                                 | D2                                                                                                    | D3                              | D <sub>4</sub>                                                        | R1                                                                                                    | R <sub>2</sub>                                                                                                    | Спрос                                                                                                    | Целевая функция = CYMMIIPOH3B(B13:G17:C21:H25) |                                     |                              |                                                                    |                   |                             |
| 20                  |                | Контейнеры                                   | $=$ F8/25                          | $=G8/25$                                                                                                    | $=$ H8/25                       | $=$ [8/25]                                                            |                                                                                                    |                                                                                                    | CYMM(C20:H20)                                                                                                    |                                                |                                     |                              |                                                                    |                   |                             |
| 21                  | O1             | $=$ A8/25                                    |                                    |                                                                                                    |                                 |                                                                       |                                                                                                    |                                                                                                    | $=$ CYMM(C21 $H21$ )                                                                                                    |                                                |                                     |                              |                                                                    |                   |                             |
| 22                  | Q2             | $-B8/25$                                     |                                    |                                                                                                    |                                 |                                                                       |                                                                                                    |                                                                                                    | $-CYMM(C22H22)$                                                                                                    |                                                |                                     |                              |                                                                    |                   |                             |
| 23                  | Q3             | $=C8/25$                                     |                                    |                                                                                                    |                                 |                                                                       |                                                                                                    |                                                                                                    | $-CYMM(C23:H23)$                                                                                                    |                                                |                                     |                              |                                                                    |                   |                             |
| 24                  | R1             |                                              |                                    |                                                                                                    |                                 |                                                                       |                                                                                                    |                                                                                                    | $=$ CVMM(C24 $H$ 24)                                                                                                    |                                                |                                     |                              |                                                                    |                   |                             |
| 25                  | R2             |                                              |                                    |                                                                                                    |                                 |                                                                       |                                                                                                    |                                                                                                    | $-CYMM(C25H25)$                                                                                                    |                                                |                                     |                              |                                                                    |                   |                             |
|                     |                |                                              |                                    |                                                                                                    |                                 |                                                                       |                                                                                                    | 26 Источник =CУММ(B21:B25) =CУММ(C21:C25) =CУММ(D21:D25) =CУММ(E21:E25) =CУММ(F21:F25) =CУММ(G21:G25) =CУММ(H21:H25) |                                                                                                    |                                                |                                     |                              |                                                                    |                   |                             |

Рисунок 2.6 – Формулы в Excel

Используя меню Сервис→Поиск решения открываем диалоговое окно Поиск решения, в котором устанавливаем целевую ячейку, равной минимальному значению, определяем диапазон изменяемых ячеек и ограничения и запускаем процедуру вычисления, щелкнув по кнопке Выполнить.

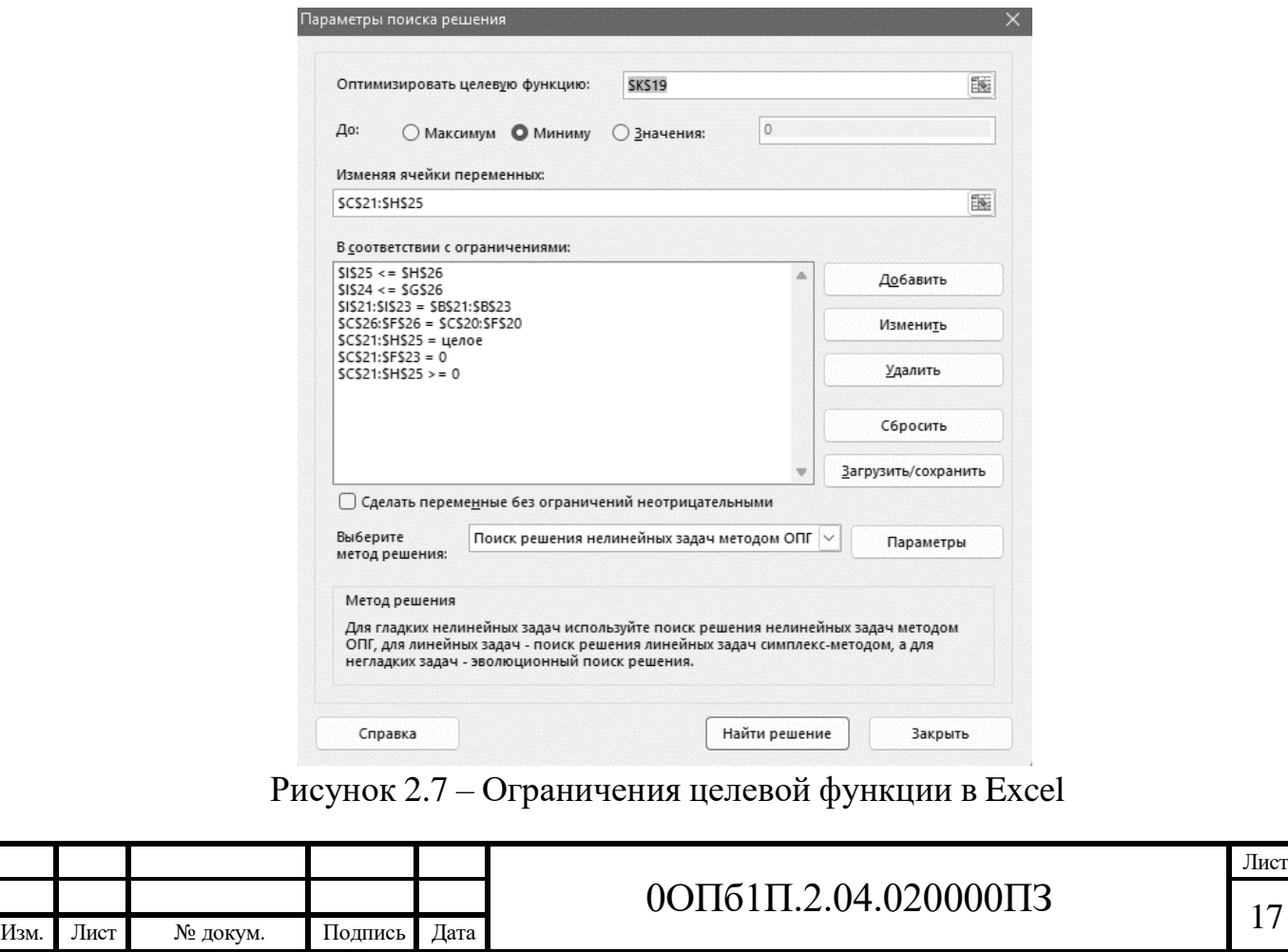

В результате поиска решений мы видим оптимальное решение при которой минимальная стоимость перевозки контейнеров составляет 741156 рублей.

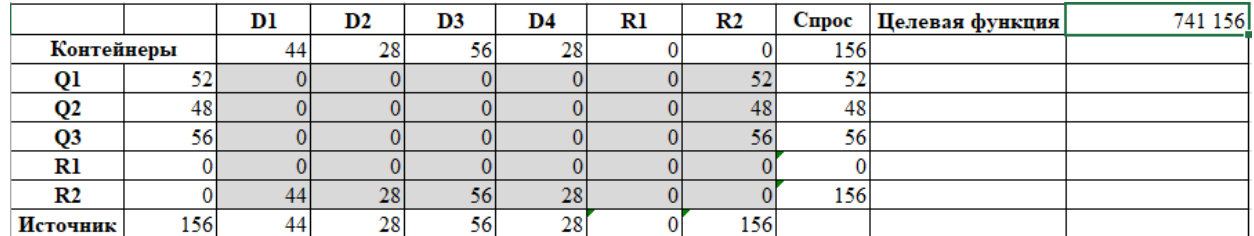

Рисунок 2.8 – Оптимальное решение в Excel

## **2.3 Перевозка бытовой техники от заводов к дилерам производится с учетом самостоятельной реализации g-тым распределительным центром n единиц техники**

Для решения классической транспортной задачи целесообразно представить в виде двух таблиц, в первой из которых представлены значения стоимости перевозок единицы товара *cij* от *i*-го поставщика к *j*-му потребителю.

Во второй таблице представлены:

- значения *S<sup>i</sup>* предложения каждого i-го поставщика;

- значения *D<sup>j</sup>* спроса каждого *j*-го потребителя;

- переменные *xij*, первоначально принимающие нулевые значения;

- вспомогательная строка и вспомогательный столбец «Сумма».

Целевая ячейка должна содержать формулу, выражающую целевую функцию.

Спрос в задаче не будет равен предложению по причине недостаточности производства в количественном выражении, поэтому в задаче необходимо будет добавить фиктивный распределительный центр, который будет осуществлять равенство между спросом и предложением.

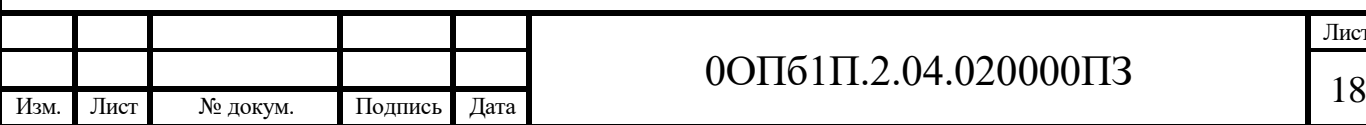

# 0ОПб1П.2.04.020000ПЗ

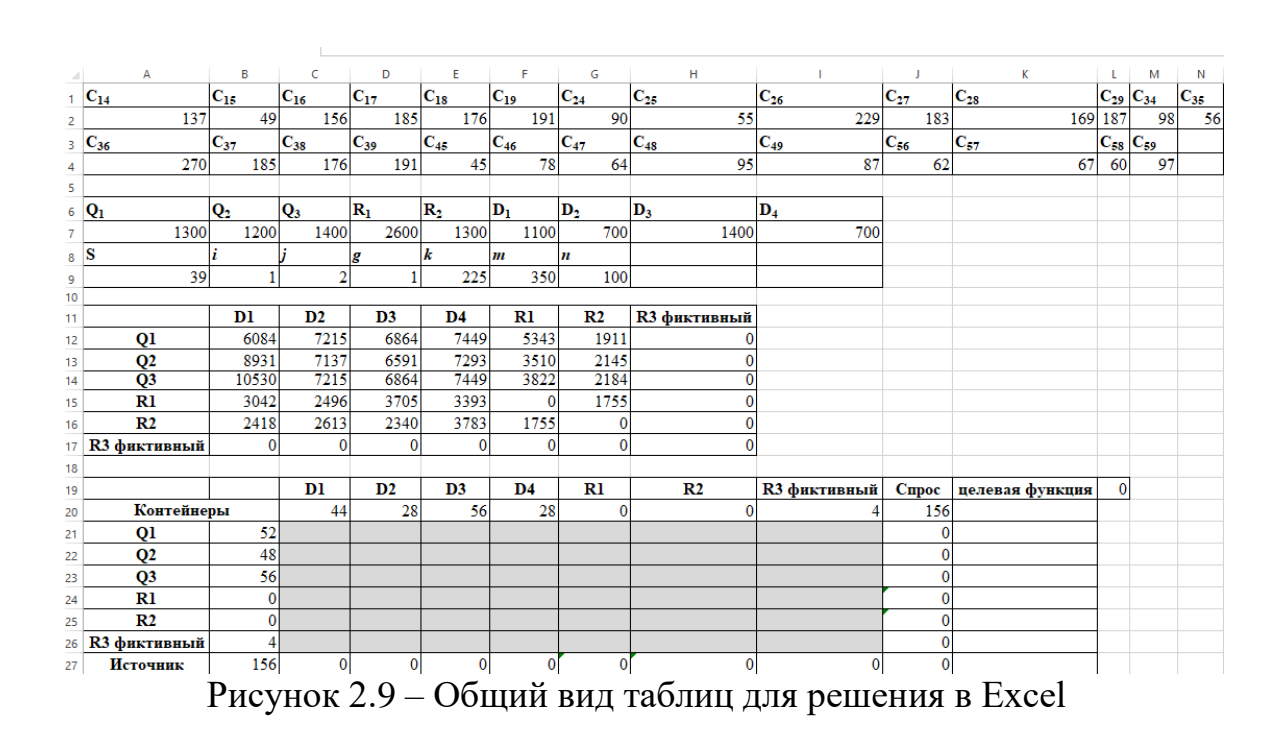

На рисунке 2.10 представлены формулы для решения задачи.

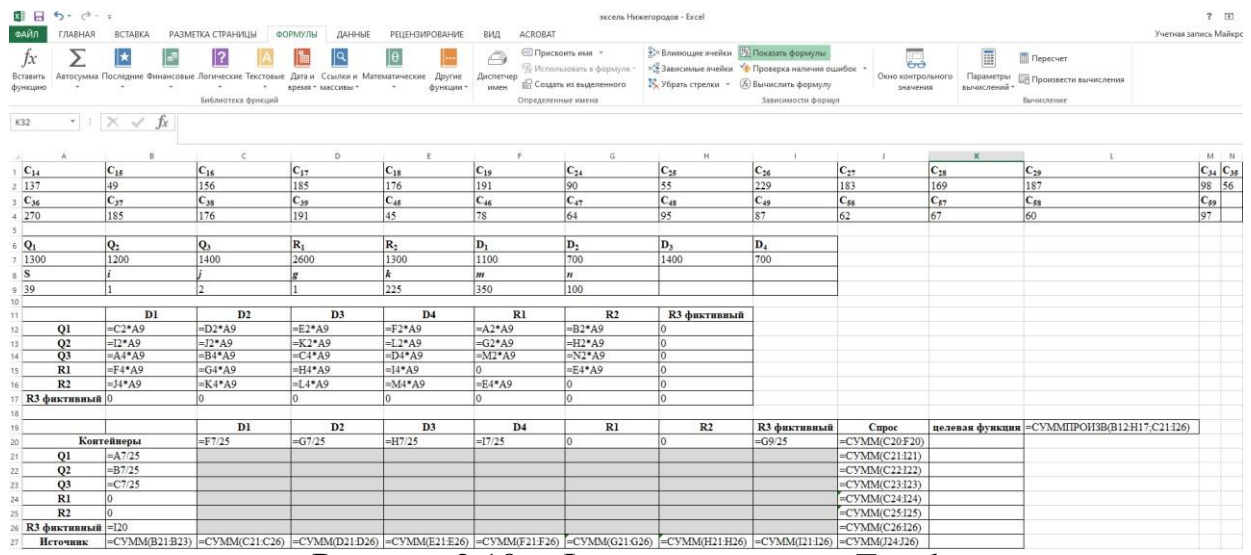

Рисунок 2.10 – Формулы задачи в Excel

Используя меню Сервис→Поиск решения открываем диалоговое окно Поиск решения, в котором устанавливаем целевую ячейку, равной минимальному значению, определяем диапазон изменяемых ячеек и ограничения и запускаем процедуру вычисления, щелкнув по кнопке Выполнить.

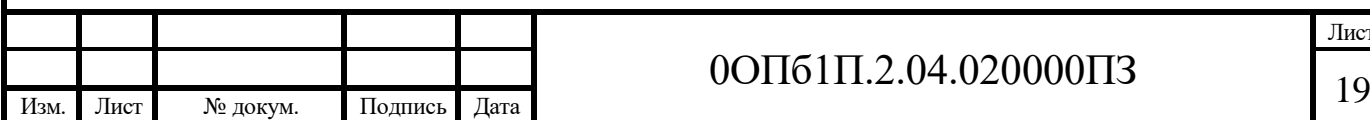

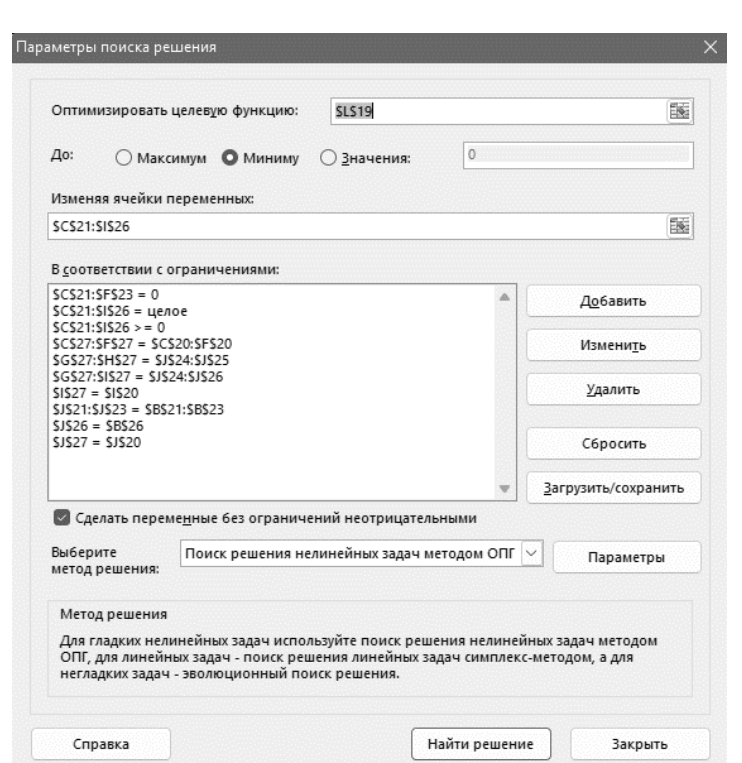

Рисунок 2.11 – Параметры поиска решений в Excel

В результате поиска решений мы видим оптимальное решение при которой минимальная стоимость перевозки контейнеров составляет 807963 рублей.

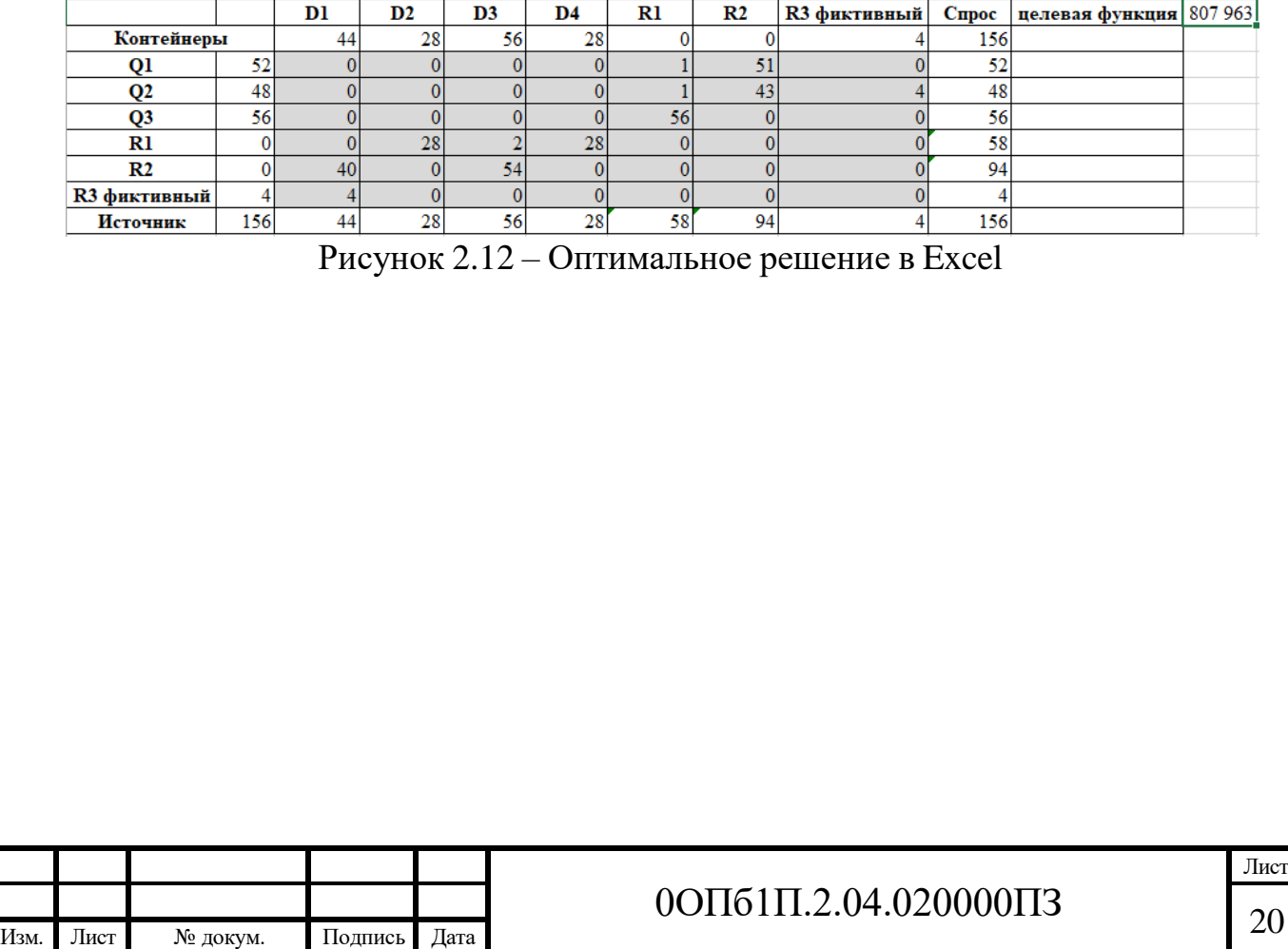

## **2.4 Перевозка бытовой техники от заводов к дилерам производится при неизменном спросе и при уменьшении i-ым заводом выпуск продукции на k единиц (без участия распределительных центров)**

Для решения классической транспортной задачи целесообразно представить в виде двух таблиц, в первой из которых представлены значения стоимости перевозок единицы товара *cij* от *i*-го поставщика к *j*-му потребителю.

Во второй таблице будут представлены:

- значения *S<sup>i</sup>* предложения каждого i-го поставщика;

- значения *D<sup>j</sup>* спроса каждого *j*-го потребителя;

- переменные *xij*, первоначально принимающие нулевые значения;

- вспомогательная строка и вспомогательный столбец «Сумма».

Целевая ячейка будет содержать формулу, выражающую целевую функцию.

Спрос в задаче не будет равен предложению по причине недостаточности производства в количественном выражении, поэтому в задаче необходимо будет добавить фиктивный завод, который будет осуществлять равенство между спросом и предложением.

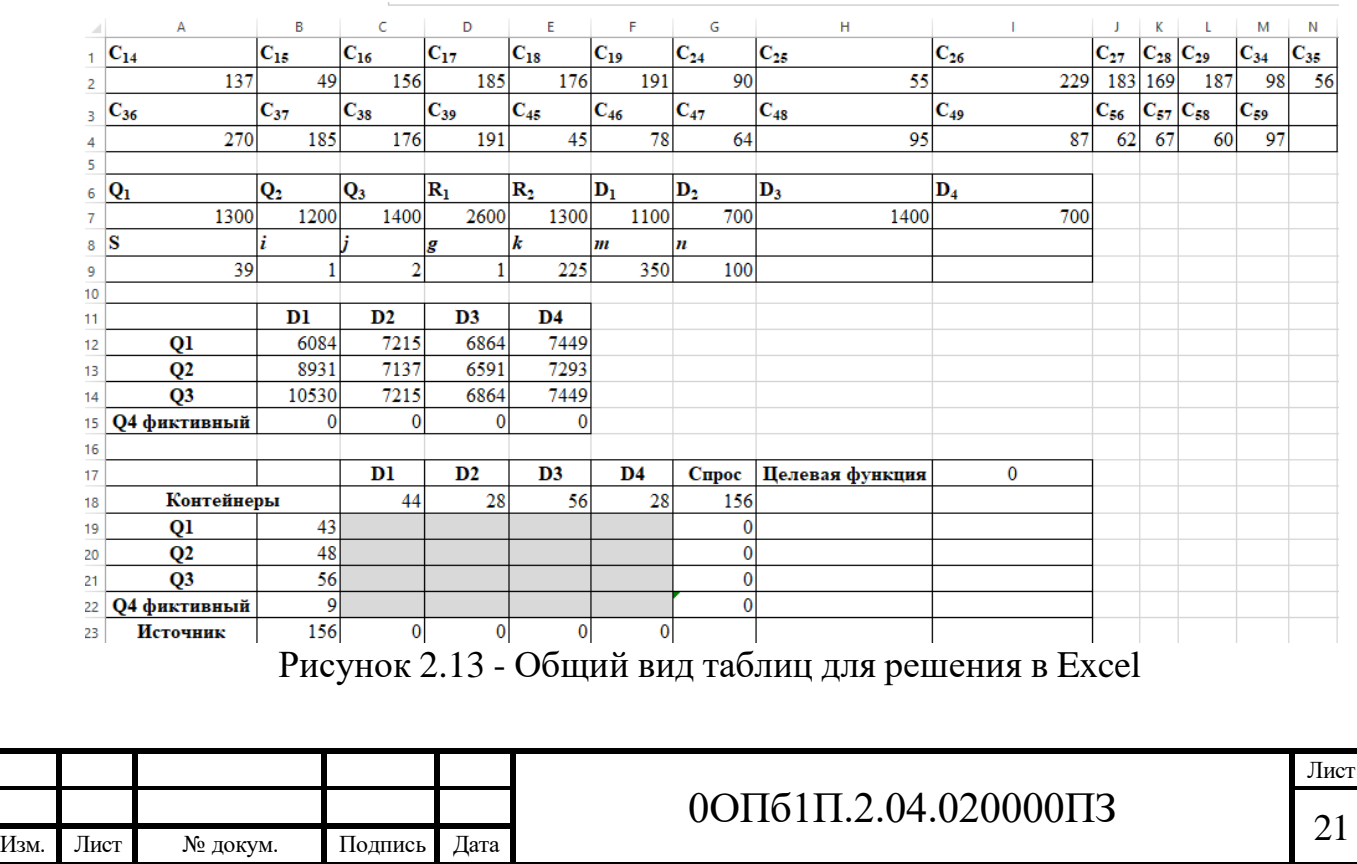

Рисунок 2.14 – Формулы задачи в Excel

Используя меню Сервис→Поиск решения открываем диалоговое окно Поиск решения, в котором устанавливаем целевую ячейку, равной минимальному значению, определяем диапазон изменяемых ячеек и ограничения и запускаем процедуру вычисления, щелкнув по кнопке Выполнить.

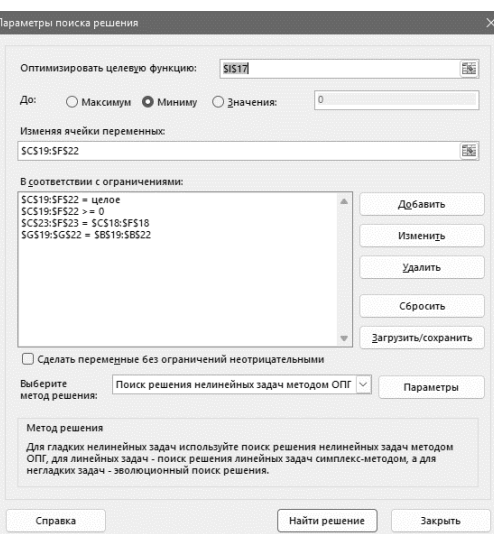

Рисунок 2.15– Параметры поиска решений в Excel

На рисунке 2.16 в результате поиска решений получаем оптимальное решение и минимальную стоимость перевозки груза 983892 рублей.

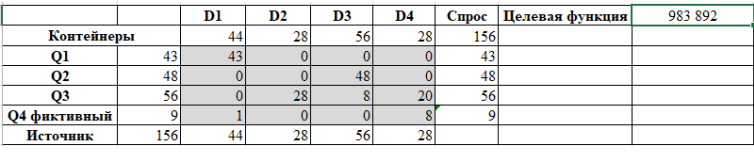

Рисунок 2.16 – Оптимальное решение в Excel

По итогам решения 4 задач можно сделать вывод, что во второй задаче самая минимальная стоимость перевозки – 741156 рублей. Это все говорит о том, что этот способ перевозки самый выгодный.

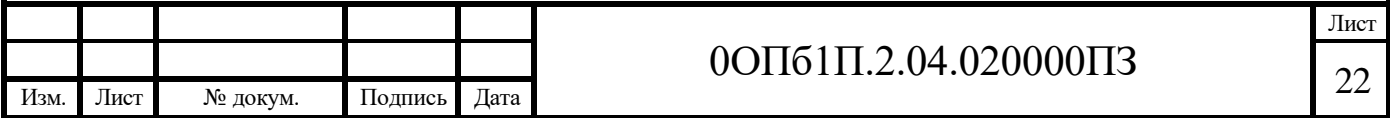

## Представим на рисунке 2.14 формулы для решения задачи.

### **3.1 Крейсерская скорость судна**

Грузовому судну предстоит выполнить рейс протяженностью r миль. Топливо на судне во время рейса расходуется его главным двигателем и дизелем электрогенератора судовой электростанции из топливных цистерн с мертвым запасом *а* %.

Требуется вычислить крейсерскую скорость *v*opt (скорость при минимальном расходе топлива) судна и количество топлива, которым необходимо бункеровать судно на рейс.

Решение данной задачи будет производиться в среде MatchCad 14.

На рисунке 2.16 представлено решение всей задачи в следующей последовательности: Исходные данные, целевая функция, ее производная, решение уравнения, нахождение расхода топлива.

1) Исходные данные представлены на рисунке 2.16 в соответствии с выбранным вариантом.

> $D = 18100$   $r = 14000$   $g_x = 168$   $\frac{N}{244} = 4400$   $k1 = 0.203 \cdot 10^3$   $k2 = 0.193 \cdot 10^3$  $\frac{2}{2}$ Рисунок 2.16 – Исходные данные

2) Целевая функция составляется в маткаде и она представлена на рисунке 2.17.

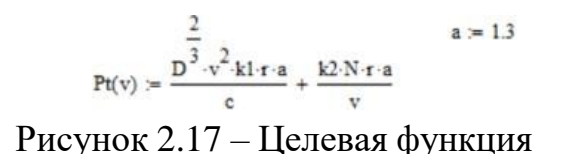

3) Найдем производную от целевой функции на рисунке 2.18.

$$
\frac{d}{dv}Pt(v) \rightarrow 43983.333333333333334 \cdot 18100^{\frac{1}{3}} \cdot v - \frac{1.545544e10}{2}
$$

Рисунок 2.18 – Нахождение производной от целевой функции

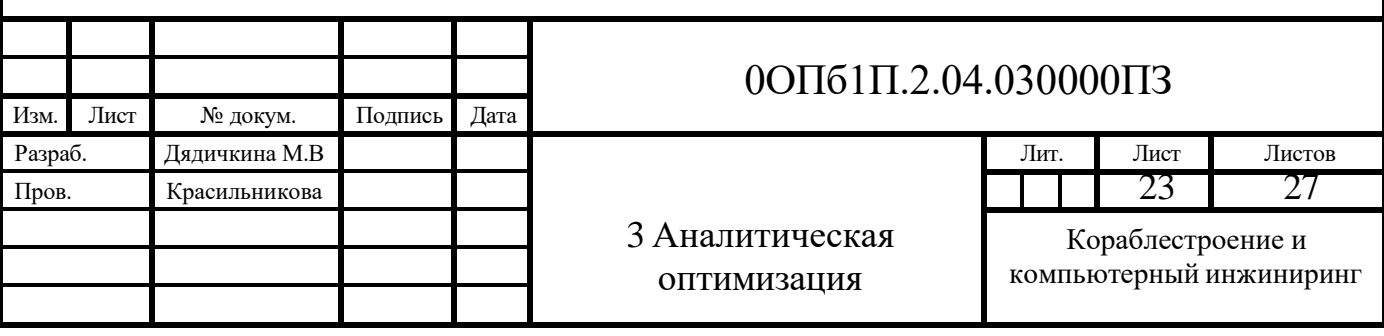

4) Составленное уравнение приравняем к нулю и подставим численные значения и решим с помощью функции Given на рисунке 2.19.

Given  $v = 1$ 43983.3333333333333334-18100 $\frac{2}{3}$  v –  $\frac{1.545544e10}{2} = 0$ 

Рисунок 2.19 – Решение уравнения

5) Найдем расход топлива в зависимости от скорости судна через функцию Find и получим значение 7,99 тонн. Данное значение и будет расходом топлива судна.

Find(v)  $\rightarrow$  (7.9881635882362301397

Рисунок 2.20 – Найденное значение расхода топлива в MatchCad

### **3.2 Перевозка навалочного груза морем**

Транспортная компания получила заказ на перевозку *Q* тыс. тонн навалочного груза и планирует зафрахтовать для этого два грузовых суда, имеющиеся на фрахтовом рынке. Суда типа *А* и типа *В* имеют грузоподъемность *р1*, *р2* тонн, стоимость перевозки одной тонны груза на них *а1*, *а2* соответственно. Судно типа *В* за счет более высокой скорости и более короткого сталийного времени может совершить в n раз больше рейсов, чем судно типа *А*.

Требуется составить план перевозки груза, определив количество рейсов каждого судна так, чтобы стоимость ее была минимальной. Вычислить стоимость этой перевозки.

На рисунках 2.17-2.27 представлено решение всей задачи в MatchCad 14.

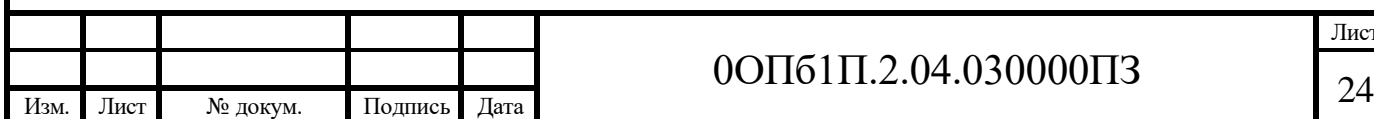

# 0ОПб1П.2.04.030000ПЗ

1) Исходные данные представлены на рисунке 2.21 в соответствии с выбранным вариантом.

> $Q = 280$  $a1 = 22$  $p1 := 6000$  $a2 := 27$  $p2 := 4500$  $n = 1.3$

### Рисунок 2.21 – Исходные данные к задаче 2

2) Составим уравнение ограничений исходя из условий задачи. Зная массу груза, перевозимого каждым судном, найдем стоимость перевозки этого груза и составим целевую функцию

 $Z(x) := a1 \cdot p1 \cdot x + a2 \cdot (1000Q - p1 \cdot x) \rightarrow 7560000 - 30000 \cdot x$ 

Рисунок 2.22 – Целевая функция

3) Для описания разницы между количеством рейсов составляется уравнение ограничений.

$$
n x = \frac{1000Q - p1 \cdot x}{p^2}
$$
Рисунок 2.23 – Уравнение ограничений

4) Составим функцию Лагранжа.

 $\int_{0}^{x} f(x, \lambda 1) dx = a1 \cdot p1 \cdot x + a2 \cdot (1000Q - p1 \cdot x) + \lambda 1 \cdot \left(n \cdot x - \frac{1000Q - p1 \cdot x}{p2}\right)$  $F(x, \lambda 1)$  simplify  $\rightarrow$  simplify  $\left[\lambda 1 \cdot \left(\frac{4 \cdot x}{3} + 1 \cdot 3 \cdot x - \frac{560}{9}\right) - 30000 \cdot x + 7560000\right]$ 

Рисунок 2.23 – Функция Лагранжа

5) Вычислим производные от функции Лагранжа.

$$
\frac{d}{dx}F(x,\lambda 1)\rightarrow 2.6333333333333333\cdot \frac{d}{d\lambda 1}(F(x,\lambda 1)\text{ simplify})\rightarrow \text{ simplify}\cdot \left(\frac{4\cdot x}{3}+1.3\cdot x-\frac{560}{9}\right)
$$

Рисунок 2.24 – Производные от функции Лагранжа

6) Составим и решим систему уравнений с приравняв производные к нулю.

 $\frac{d}{dx}F(x,\lambda 1) = 0 \frac{d}{d\lambda 1}F(x,\lambda 1) = 0$  $\binom{x}{\lambda 1} \coloneqq \text{Find}(x,\lambda 1) \rightarrow \binom{23.628691983122362869}{11392.405063291139241}$ 

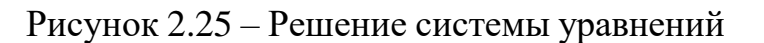

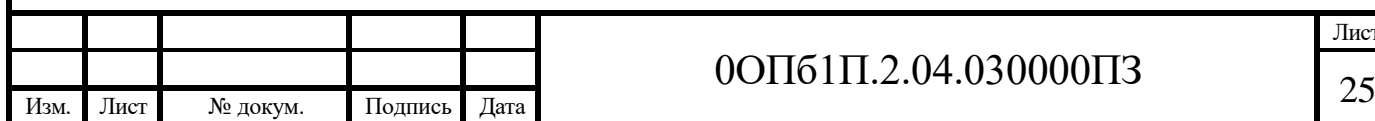

# 0ОПб1П.2.04.030000ПЗ

Лист

7) На рисунке 2.26 показано найденное значение – количество рейсов судна типа А.

```
x = \text{ceil}(x) = 24ceil\left(\frac{1000Q - p1 \cdot x}{p2}\right) = 31
```
Рисунок 2.26 – Количество рейсов судна типа А и В

8) Стоимость перевозки навалочного груза представлена на рисунке 2.27.

 $Z(x) = 6.84 \times 10^6$ 

Рисунок 2.27 – Стоимость перевозки всего навалочного груза двумя судами

В результате решения задачи была найдена минимальная стоимость перевозки с помощью программы MatchCad 14.

### **3.3 Стоимость постройки терминала наливного груза**

Транспортная компания планирует построить грузовой терминал наливного груза из n емкостей цилиндрической формы с объемом хранения Q м 3 нефтепродуктов, для которого местные власти могут отвести  $\ell$  метров береговой черты. Емкости имеют конусообразные крыши, длина k образующей конуса крыши составляет 1,65d. Вокруг каждой емкости должна быть обваловка на ширину 0,25 диаметра емкости. Вокруг емкостей должны быть обеспечены пожарные проезды шириной р. Нормативы стоимости сооружения днища, стенок, крыши одной емкости, включая фундаменты, обваловку, проезды, коммуникации и т.п., составляют с1, с2 и c3 руб./м2 соответственно.

Требуется вычислить диаметр емкостей d, их высоту h, которые обеспечивают минимальную стоимость С постройки, а также вычислить стоимость постройки терминала.

На рисунках 2.28-2.33 представлено решение в среде MatchCad 14.

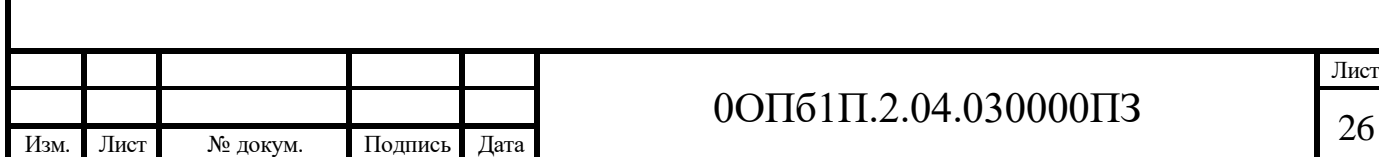

1) Исходные данные представлены на рисунке 2.28.

 $Q = 48000$   $1 = 480$   $p = 4.8$   $n = 11$   $c1 = 470$   $c2 = 660$   $c3 = 330$ 

Рисунок 2.28 – Исходные данные задачи 3

2) Составим целевую функцию. Целевая функция представляет собой стоимость строительства терминала.

$$
\underset{M}{\text{C}}(d,h) := n \cdot \left(c 1 \cdot \pi \cdot \frac{d^2}{4} + c 2 \cdot d \cdot h + c 3 \cdot \pi \cdot \frac{d}{2} \cdot 1.65 \cdot d\right)
$$

### Рисунок 2.29 – Целевая функция

3) Сведем целевую функцию до одной переменной используя формулу для определения объема цилиндра.

$$
C(A, h) = n \cdot \left( c1 \cdot \pi \cdot \frac{d^2}{4} + c2 \cdot d \cdot h + c3 \cdot \pi \cdot \frac{d}{2} \cdot 1.65 \cdot d \right)
$$
  
\n
$$
V = \frac{Q}{n} = \pi \cdot \frac{d^2}{4} \cdot h \qquad h = \frac{4Q}{n \cdot \pi \cdot d^2} \qquad C(A) = n \cdot \left( c1 \cdot \pi \cdot \frac{d^2}{4} + c2 \cdot d \cdot \frac{4Q}{n \cdot \pi \cdot d^2} + c3 \cdot \pi \cdot \frac{d}{2} \cdot 1.65 \cdot d \right)
$$
  
\n
$$
C(A) \text{ simplify} \rightarrow \text{ simplify} \cdot \left( \frac{126720000}{\pi \cdot d} + 9408.2845993380333009 \cdot d^2 + \frac{2585 \cdot \pi \cdot d^2}{2} \right)
$$

Рисунок 2.30 – Целевая функция с одной переменной

4) Составим уравнение ограничений.

 $n(d + 0.5d + 2p) = 1$ 

$$
Pucyno\kappa 2.31 - Ypaвнение отраничений
$$

5) Составим функцию Лагранжа и вычислим производные от этой функции.

 $\mathbb{E}(d, \lambda 1) = n \left( c1 \cdot \pi \cdot \frac{d^2}{4} + c2 \cdot d \cdot \frac{4Q}{n \cdot \pi \cdot d^2} + c3 \cdot \pi \cdot \frac{d}{2} \cdot 1.65 \cdot d \right) + \lambda 1 \cdot [n \cdot (d + 0.5d + 2p) - 1]$  $F(d, \lambda l)$ simplify  $\rightarrow$  simplify  $\left[\lambda 1 \cdot (16.5 \cdot d - 374.4) + \frac{126720000}{\pi \cdot d} + 9408.2845993380333009 \cdot d^2 + \frac{2585 \cdot \pi \cdot d^2}{2}\right]$  $\frac{d}{dd}F(d,λ1)$  simplify → simplify  $\left(2585 \cdot \pi \cdot d - \frac{126720000}{\pi \cdot d^2} + 18816.569198676066602 \cdot d + 16.5 \cdot λ1\right)$  $\frac{d}{d\lambda 1}F(d, \lambda 1)$  simplify  $\rightarrow$  simplify (16.5 d – 374.4)

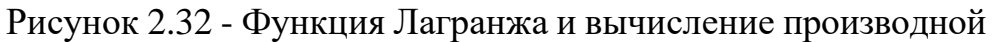

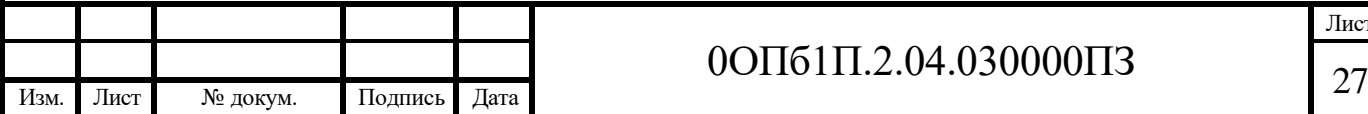

# 0ОПб1П.2.04.030000ПЗ

6) Составим и решим систему уравнений. Была получена высота и стоимость постройки

Given  $\frac{\mathrm{d}}{\mathrm{d}\mathrm{d}}\mathrm{F}(\mathrm{d}\,,\lambda\mathrm{l})=0$  $\frac{d}{d\lambda 1}F(d, \lambda 1) = 0$  $\begin{pmatrix} d \\ \lambda 1 \end{pmatrix}$  = Find(d,  $\lambda 1$ )  $\rightarrow$   $\begin{pmatrix} 22.69090909090909090909 \\ -32296.781141897334504 \end{pmatrix}$  $h = \frac{4Q}{n \cdot \pi \cdot d^2} = 10.791$  Butcora  $C(d) = 8.712 \times 10^6$  Стоимость постройки Рисунок 2.33 – Система уравнений

В результате решения задачи было выявлено, что диаметр составил 22,69 м, высота 10,791 м, стоимость постройки 8712000 рублей.

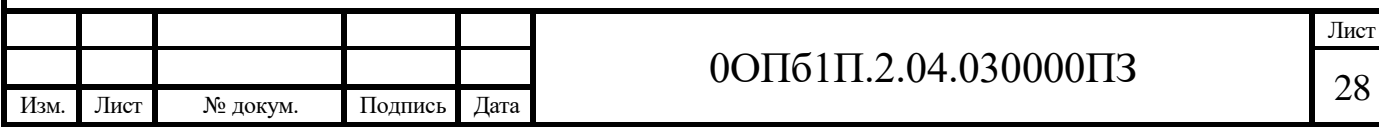

В работе рассмотрели ГИС карты в AnyLogic, решили транспортную задачу с 4-мя условиями в ней, а также решили 3 аналитические задачи в среде MatchCad 14.

Моделирование – самое эффективное средство поддержки принятия решений, а по словам Ричарда Докинза – «один из самых интересных способов предсказывать будущее».

Теоретические предпосылки этого утверждения формировались на протяжении веков. В основу математического моделирования легли: математический анализ, теория вероятностей, численные методы, теория подобия. В ХХ в. появилась база практического приложения моделей: математическое программирование; теория массового обслуживания; теория алгоритмов; теория систем; кибернетика.

В сочетании с современным технологическим прорывом эти основы создают необычайные возможности построения моделей, ограниченные лишь смелостью исследователя.

Моделирование уверенно помогает понять, как устроен мир. Можно надеяться, что с его помощью мы когда-нибудь узнаем, как работает и наша «самая важная модель».

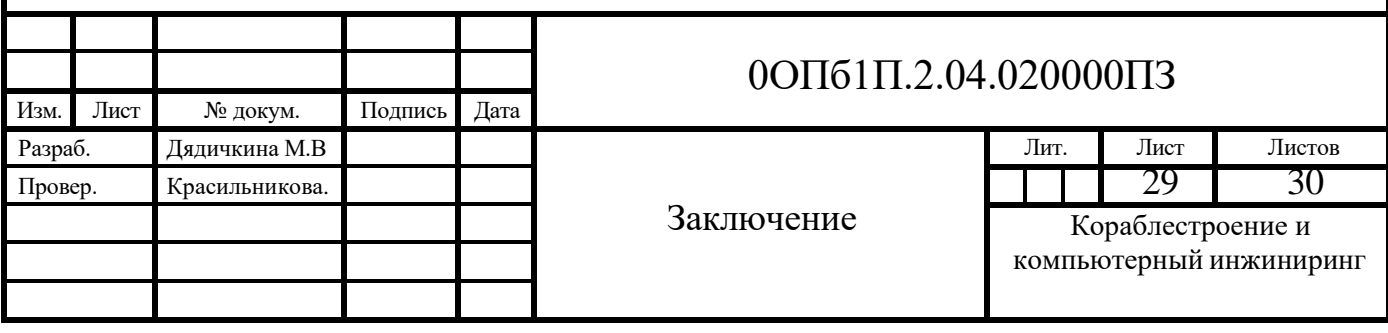

### **Список использованных источников**

1 Боев, В. Д. Компьютерное моделирование: пособие для практических занятий, курсового и дипломного проектирования в AnyLogic : учеб. Пособие / В. Д. Боев. – Санкт-Петербург : ВАС, 2014. – 329 с.

2 Чикуров, Н. Г. Моделирование систем и процессов: учеб. пособие / Н. Г. Чикуров. – М. : ИЦ РИОР : НИЦ Инфра-М, 2013. – 398 с.

3 Боровской, А. Е. Моделирование транспортных процессов : учеб. пособие / А.Е. Боровской, А.С. Остапко. – Белгород : Белгородский государственный технологический университет им. В. Г. Шухова, ЭБС АСВ,  $2013. - 86$  c.

4 Экономико-математические методы и модели в коммерческой деятельности и логистике / Б. К. Плоткин, Л. А. Делюкин. – М. : ИЦ РИОР, НИЦ ИНФРА-М, 2016. – 346 с.

5. Плоткин, Б. К. Экономико-математические методы и модели в коммерческой деятельности и логистике / Плоткин Б.К., Делюкин Л.А. - Москва :ИЦ РИОР, НИЦ ИНФРА-М, 2016. - 346 с.

6. Колпаков, В. Ф. Экономико-математическое и эконометрическое моделирование: компьютерный практикум : учеб. пособие / В.Ф. Колпаков. - Москва : ИНФРА-М, 2018. - 396 с.

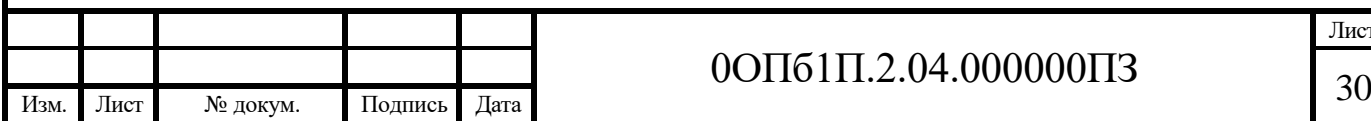

# 0ОПб1П.2.04.000000ПЗ

Лист